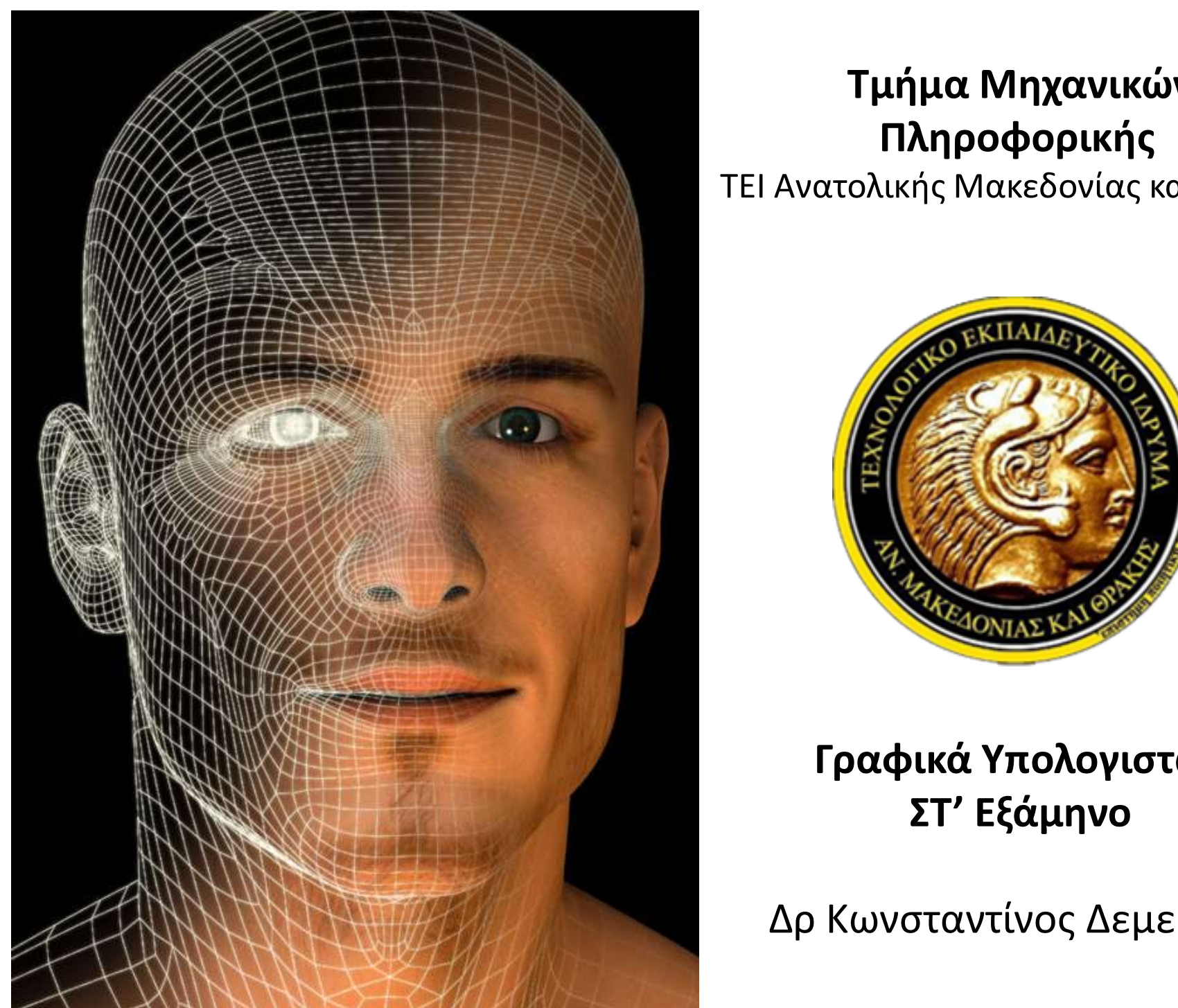

## Τμήμα Μηχανικών Πληροφορικής

ΤΕΙ Ανατολικής Μακεδονίας και Θράκης

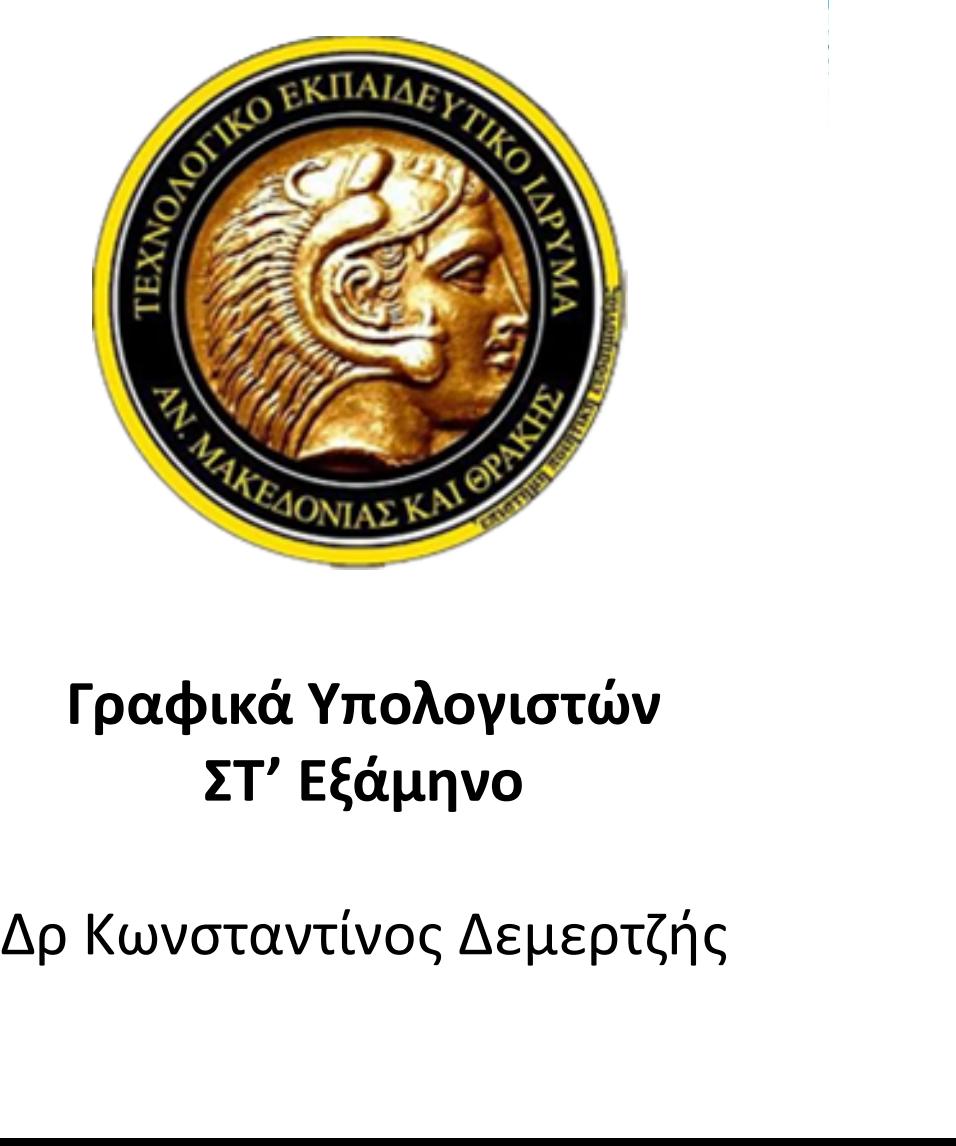

#### Γραφικά Υπολογιστών ΣΤ' Εξάμηνο

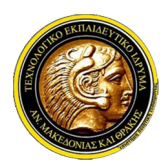

Γραφικά Υπολογιστών

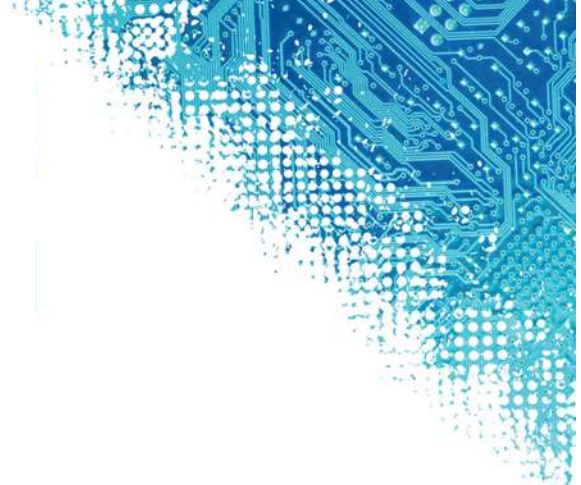

# 5η Ενότητα Σχεδίαση Πολυγώνων και Καμπυλών

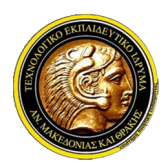

Γραφικά Υπολογιστών

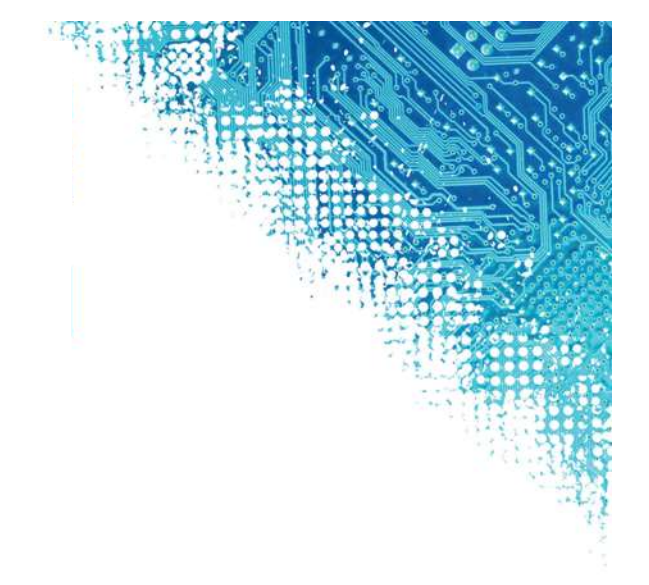

## kdemertz@fmenr.duth.gr

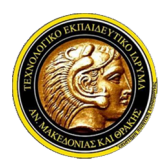

## Γραφικά Υπολογιστών

#### Σχεδίαση Πολυγώνων

- **ΤΕΙ Ανατολικής Μακεδονίας και Θράκης<br>Τμήμα Μηχανικών Πληροφορικής<br>Σχεδίαση Πολυγώνων<br>< Τα ευθύγραμμα τμήματα δεν αποτελούν τα μόνα σχήματα που καλούνται να<br>αποτυπωθούν πάνω σε πλεγματικές οθόνες.<br>< Τα περισσότερα από τα** <mark>αποτυπωθούν παι</mark>ερονίας και Θράκης<br>Στμήμα Μηχανικών Πληροφορικής<br>Σ**δίαση Πολυγώνων<br>Τα ευθύγραμμα τμήματα δεν αποτελούν τα μόνα σχήματα που καλούν:<br>αποτυπωθούν πάνω σε πλεγματικές οθόνες.<br>Τα περισσότερα από τα τελικά σχήμ Ω ΤΕΙ Ανατολικής Μακεδονίας και Θράκης**<br> **Γραφικά Υπολογιστών**<br>
Σχ**εδίαση Πολυγώνων**<br>
∠ *Τα ευθύγραμμα τμήματα δεν αποτελούν τα μόνα σχήματα που καλούνται να αποτυπωθούν πάνω σε πλεγματικές οθόνες.<br>
∠ Τα περισσότερα από* αποτελονικής Μακεδονίας και Θράκης<br>2. Τμήμα Μηχανικών Πληροφορικής<br>2. Τα ευθύγραμμα τμήματα δεν αποτελούν τα μόνα σχήματα που καλούντ<br>αποτυπωθούν πάνω σε πλεγματικές οθόνες.<br>Τα περισσότερα από τα τελικά σχήματα που σχεδιά Πει Ανατολικής Μακεδονίας και Θράκης<br>
Πμήμα Μηχανικών Πληροφορικής<br>
Σχεδίαση Πολυγώνων<br>
Σχεδίαση Πολυγώνων<br>
αποτυπωθούν πάνω σε πλεγματικές οθόνες.<br>
Στα περισσότερα από τα τελικά σχήματα που σχεδιάζονται, είναι σύνθετα κ 7 Τμήμα Μηχανικών Πληροφορικής<br>**Εδίαση Πολυγώνων**<br>Γα ευθύγραμμα τμήματα δεν αποτελούν τα μόνι<br>αποτυπωθούν πάνω σε πλεγματικές οθόνες.<br>Τα περισσότερα από τα τελικά σχήματα που σχι<br>αποτελούνται μεταξύ άλλων και από πολύγωνα
- 
- 

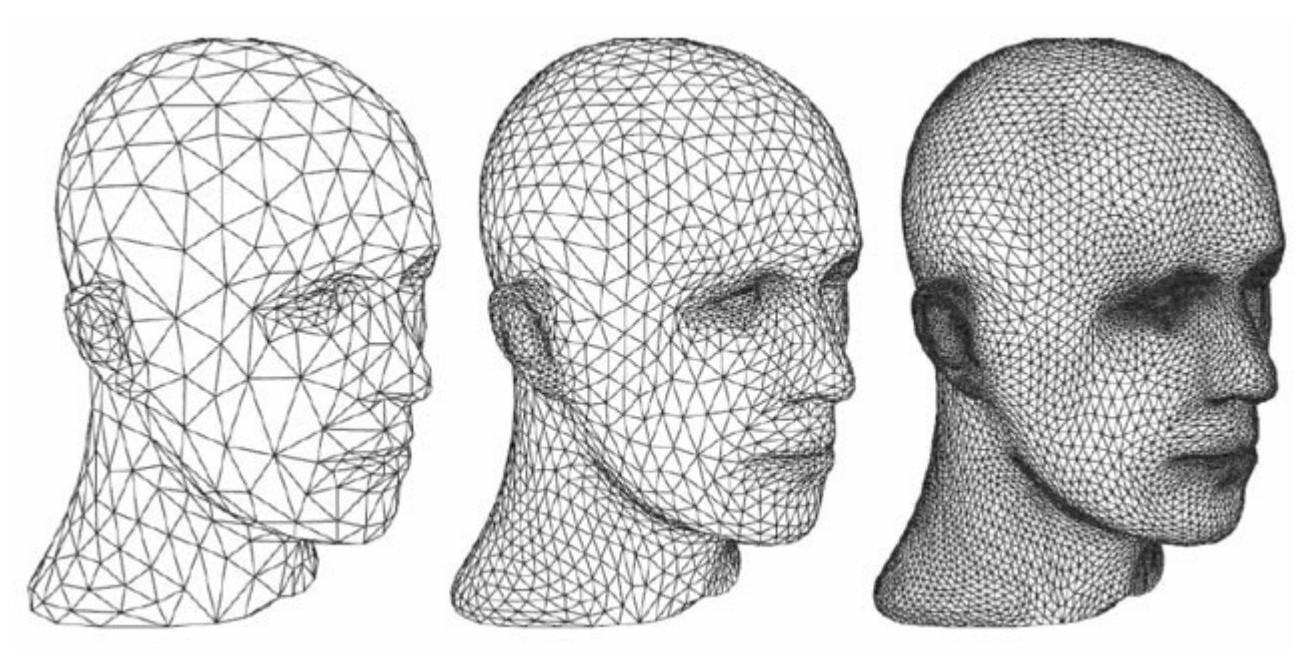

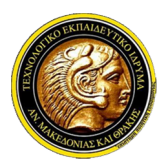

## Γραφικά Υπολογιστών

#### Αλγόριθμοι Σχεδίασης Τριγώνου

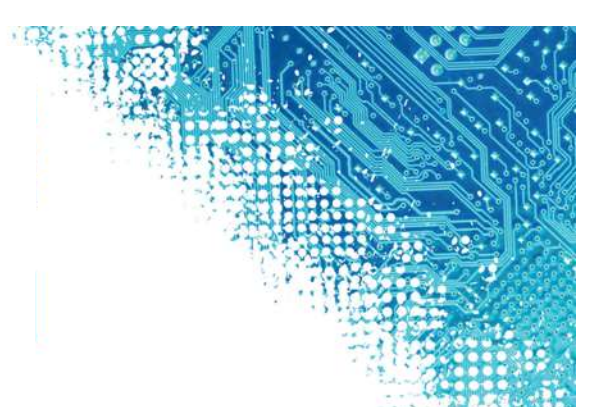

- ΠΕΙ Ανατολικής Μακεδονίας και Θράκης<br>Πριήμα Μηχανικών Πληροφορικής<br>Αλγόριθμοι Σχεδίασης Τριγώνου<br>- Πολύγραμμα είναι τα σχήματα που ορίζονται από μια σειρά διαδοχικών<br>- ευθύγραμμων τμημάτων. Τα πολύγραμμα σχεδιάζονται καλώ ευθύγραμμα Μηχανικών Πληροφορικής<br>1. Τμήμα Μηχανικών Πληροφορικής<br>1. **Τραφικά Υπολογιστών**<br>1. Πολύγραμμα είναι τα σχήματα που ορίζονται από μια σειρά διαδοχικών<br>1. Πολύγραμμων τμημάτων. Τα πολύγραμμα σχεδιάζονται καλώντας ΤΕΙ Ανατολικής Μακεδονίας και Θράκης<br>- Τμήμα Μηχανικών Πληροφορικής<br>- Γ**ραφικά Υπολογιστών**<br>- Πολύγραμμα είναι τα σχήματα που ορίζονται από μια σειρά διαδοχικών<br>- Ευθύγραμμων τμημάτων. Τα πολύγραμμα σχεδιάζονται καλώντας **20 ΤΕΙ Ανατολικής Μακεδονίας και Θράκης**<br>**20 Τμήμα Μηχανικών Πληροφορικής<br><b>7 Τμήμα Μηχανικών Πληροφορικής**<br>Πολύγραμμα είναι τα σχήματα που ορίζοντι<br>ευθύγραμμων τμημάτων. Τα πολύγραμμα σχεδι<br>τον αλγόριθμο σχεδίασης ευθύγρ **Τεί Ανατολικής Μακεδονίας και Θράκης**<br>
Γραφικά Υπολογιστών<br>
Αλγόριθμοι Σχεδίασης Τριγώνου<br>
∠ Πολύγραμμα είναι τα σχήματα που ορίζονται από μια σειρά διαδοχικών<br>
ευθύγραμμων τμημάτων. Τα πολύγραμμα σχεδιάζονται καλώντας
- **Τμήμα Μηχανικών Πληροφορικής<br>γόριθμοι Σχεδίασης Τριγώνου**<br>Πολύγραμμα είναι τα σχήματα που ορίζονται από μια σειρά διαδοχικών<br>ευθύγραμμων τμημάτων. Τα πολύγραμμα σχεδιάζονται καλώντας επαναληπτικά<br>τον αλγόριθμο σχεδίασης **Γραφικά Υπολογιστών**<br>γό**ριθμοι Σχεδίασης Τριγώνου**<br>Γιολύγραμμα είναι τα σχήματα που ορίζονται από μια σειρά διαδοχικών<br>ευθύγραμμων τμημάτων. Τα πολύγραμμα σχεδιάζονται καλώντας επαναληπτικά<br>τον αλγόριθμο σχεδίασης ευθύγρ **Γραφικα Υπολογιστών**<br>Τολύγραμμα είναι τα σχήματα που ορίζονται από μια σειρά διαδοχικών<br>ευθύγραμμων τμημάτων. Τα πολύγραμμα σχεδιάζονται καλώντας επαναληπτικά<br>τον αλγόριθμο σχεδίασης ευθύγραμμου τμήματος. Το κλειστό πολύ **Αλγόριθμοι Σχεδίασης Τριγώνου**<br>
√ Πολύγραμμα είναι τα σχήματα που ορίζονται από μια σειρά διαδοχικών<br>
ευθύγραμμων τμημάτων. Τα πολύγραμμα σχεδιάζονται καλώντας επαναληπτικά<br>
τον αλγόριθμο σχεδίασης, ευθύγραμμου τμήματο Γιολύγραμμα είναι τα σχήματα που ορίζονται από μια σειρά διαδοχ<br>ευθύγραμμων τμημάτων. Τα πολύγραμμα σχεδιάζονται καλώντας επαναλη<br>τον αλγόριθμο σχεδίασης ευθύγραμμου τμήματος. Το κλειστό πολύγρι<br>αποτελεί πολύγωνο.<br>Το πιο ύγραμμα είναι τα σχήματα που ορίζονται από μια σειρά διαδοχικών<br>ύγραμμων τμημάτων. Τα πολύγραμμα σχεδιάζονται καλώντας επαναληπτικά<br>αλγόριθμο σχεδίασης ευθύγραμμου τμήματος. Το κλειστό πολύγραμμο<br>τελεί πολύγωνο.<br>αιατα που ύγραμμων τμημάτων. Τα πολύγραμμα σχεδιάζονται καλώντας επαναληπτικά<br>αλγόριθμο σχεδίασης ευθύγραμμου τμήματος. Το κλειστό πολύγραμμο<br>τελεί πολύγωνο.<br>τιο απλό πολύγωνο είναι το τρίγωνο και αποτελείται από τρία ευθύγραμμα<br>μα αλγόριθμο σχεδίασης ευθύγραμμου τμήματος. Το κλειστό πολύγραμμο<br>τελεί πολύγωνο.<br>τιο απλό πολύγωνο είναι το τρίγωνο και αποτελείται από τρία ευθύγραμμα<br>ιατα που τέμνονται στις άκρες τους σχηματίζοντας ένα κλειστό σχήμα. Το τελεί πολύγωνο.<br>τιο απλό πολύγωνο είναι το τρίγωνο και αποτελείται<br>ιατα που τέμνονται στις άκρες τους σχηματίζοντας έ<br>ωνο είναι πολύ σημαντικό σχήμα για το χώρο των γρ<br>δικασίες εξετάζουν τις επιφάνειες ως τριγωνικά πλέγμα
- 

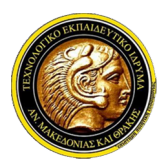

## Γραφικά Υπολογιστών

#### Αλγόριθμοι Σχεδίασης Τριγώνου

Ο ΤΕΙ Ανατολικής Μακεδονίας και Θράκης<br>Τμήμα Μηχανικών Πληροφορικής<br>**- Γραφικά Υπολογιστών**<br>- Ο αλγόριθμοι **Σχεδίασης Τριγώνου**<br>- *Ο αλγόριθμος του Bresenham, ως ένας αποδοτικός αλγόριθμος σχεδίασης*<br>- *ευθύγραμμου τμήματ* ευθύγραμου της Μακεδονίας και Θράκης<br>19 Τμήμα Μηχανικών Πληροφορικής<br>19 Τμήμα Μηχανικών Πληροφορικής<br>19 Τμήματος **Τριγώνου**<br>20 *αλγόριθμος του Bresenham, ως ένας αποδοτικός αλγόριθμος σχεδίαστούν τριφώνου. Ο συγχρονισμός* ΤΕΙ Ανατολικής Μακεδονίας και Θράκης<br>- Τμήμα Μηχανικών Πληροφορικής<br>- Γ**ραφικά Υπολογιστών**<br>- Μφόριθμος του Bresenham, ως ένας αποδοτικός αλγόριθμος σχεδίασης<br>ευθύγραμμου τμήματος χρησιμοποιείται τρεις φορές, για να σχεδι **7 ΤΕΙ Ανατολικής Μακεδονίας και Θράκης<br>Τμήμα Μηχανικών Πληροφορικής<br>γόριθμοι Σχεδίασης Τριγώνου<br>Ο αλγόριθμος του Bresenham, ως ένας αποδοτικός αλγόριθμος σχεδίασης<br>ευθύγραμμου τμήματος χρησιμοποιείται τρεις φορές, για να** 1 Τμήμα Μηχανικών Πληροφορικής<br>1 Τμήμα Μηχανικών Πληροφορικής<br>1 Τμήμα Μηχανικών Πληροφορικής<br>10 αλγόριθμος του Bresenham, ως ένας αποδοτικός αλγόριθμος σχεδίασης<br>10 αλγόριθμος του Bresenham, ως ένας αποδοτικός αλγόριθμος -<br>- **Τριγωνης τριγώνου Γριγώνου**<br>- **Γραφικά Υπολογιστών**<br>- *αλγόριθμος του Bresenham, ως ένας αποδοτικός αλγόριθμος σχεδίασης*<br>- *αλγόριθμος του Bresenham, ως ένας αποδοτικός αλγόριθμος σχεδίασης*<br>- που τριγώνου. Ο συγχρο σταιακά Υπολογιστών<br>γόριθμοι Σχεδίασης Τριγώνου<br>Ο αλγόριθμος του Bresenham, ως ένας αποδοτικός αλγό<br>ευθύγραμμου τμήματος χρησιμοποιείται τρεις φορές, για να σχι<br>του τριγώνου. Ο συγχρονισμός των τριών εκτελέσεων του αλγορ<br>

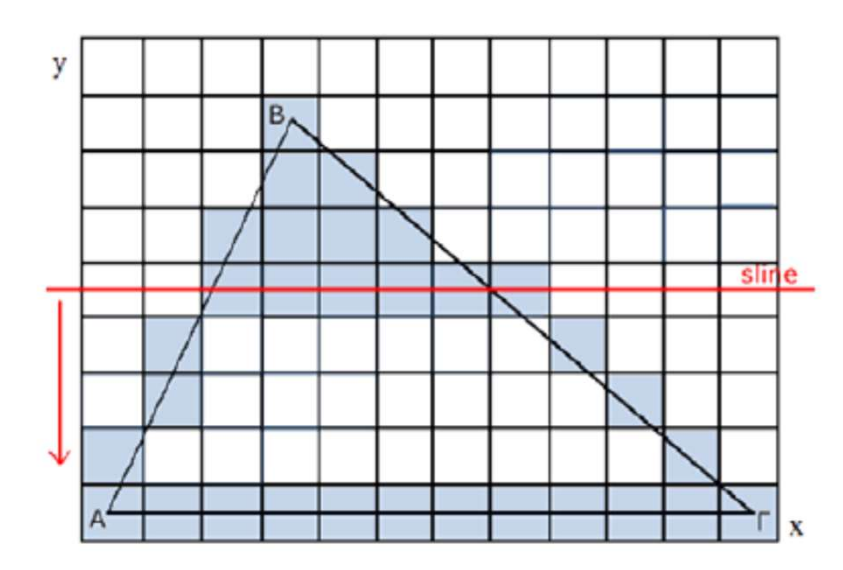

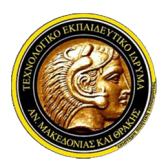

## Γραφικά Υπολογιστών

#### Αλγόριθμοι Σχεδίασης Τριγώνου

- **Στην τοπολικής Μακεδονίας και Θράκης<br>Στμήμα Μηχανικών Πληροφορικής<br><b>Αλγόριθμοι Σχεδίασης Τριγώνου**<br>Στην αρχή τοποθετούνται οι δύο κορυφές πάνω στον οριζόντιο άξονα και<br>υπολογίζονται οι κλίσεις των ευθύγραμμων τμημάτων α **υπολογίζονται οι και Θράκης**<br>19 Τμήμα Μηχανικών Πληροφορικής<br>19 Τμήμα Μηχανικών Πληροφορικής<br>19 Τμήμα **Σχεδίασης Τριγώνου**<br>19 Κοριθμοι **Σχεδίασης Τριγώνου**<br>19 Κορυφή προς των ευθύγραμμων τμημάτων από την άνω κορυφή προς<br> **ΤΕΙ Ανατολικής Μακεδονίας και Θράκης<br>Γραφικά Υπολογιστών**<br>γόριθμοι Σχεδίασης Τριγώνου<br>Στην αρχή τοποθετούνται οι δύο κορυφές πάνω στον οριζόντιο άξονα και<br>υπολογίζονται οι κλίσεις των ευθύγραμμων τμημάτων από την άνω κο **ΤΕΙ Ανατολικής Μακεδονίας και Θράκης<br>Τιμήμα Μηχανικών Πληροφορικής<br>γόριθμοι Σχεδίασης Τριγώνου<br>Στην αρχή τοποθετούνται οι δύο κορυφές πάνω στον οριζόντιο άξονα και<br>υπολογίζονται οι κλίσεις των ευθύγραμμων τμημάτων από τη** ΓΕΙ Ανατολικής Μακεδονίας και Θράκης<br>- Γραφικά Υπολογιστών<br>- Γραφικά Υπολογιστών<br>- Στην αρχή τοποθετούνται οι δύο κορυφές πάνω στον οριζόντιο άξονα και<br>- συνάρτηση που τριγώνου. Σε κάθε νέα θέση η γραμμή σάρωσης υπολογίζε 7 Τμήμα Μηχανικών Πληροφορικής<br>
γόριθμοι Σχεδίασης Τριγώνου<br>
Στην αρχή τοποθετούνται οι δύο κορυφές πάνω στον οριζόντιο άξονα και<br>
υπολογίζονται οι κλίσεις των ευθύγραμμων τμημάτων από την άνω κορυφή προς<br>
τη βάση του τρι **Γραφικά Υπολογιστών**<br> **Αλγόριθμοι Σχεδίασης Τριγώνου**<br>  $\checkmark$  Στην αρχή τοποθετούνται οι δύο κορυφές πάνω στον οριζόντιο άξονα και<br>
υπολογίζονται οι κλίσεις των ευθύγραμμων τμημάτων από την άνω κορυφή προς<br>
τη βάση του τ (εδιασης Ιριγωνου<br>
επιστούνται οι δύο κορυφές πάνω στον οριζόντιο άξονα και<br>
αι οι κλίσεις των ευθύγραμμων τμημάτων από την άνω κορυφή προς<br>
τριγώνου. Σε κάθε νέα θέση η γραμμή σάρωσης υπολογίζει με βάση<br>
lope1 και slope2 σποθετούνται οι δύο κορυφές πάνω στον οριζόντιο άξονα και<br>
αι οι κλίσεις των ευθύγραμμων τμημάτων από την άνω κορυφή προς<br>
τριγώνου. Σε κάθε νέα θέση η γραμμή σάρωσης υπολογίζει με βάση<br>
1ope1 και slope2, τις νέες θέσεις
- 

1. vertex v1, v2, v3; 4. float  $x1 = v1.x$ ; 5. float  $x2 = v1.x$ ; 6. for (int slineY = v1.y; sline  $\leq v2.y$ ; sline++){ 7. drawline((int)x1, sline, (int)x2, sline);  $8. x1+ = slope1;$ 9.  $x2 + = slope2$ ; 10. } 11.}

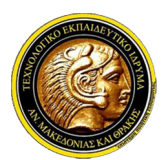

## Γραφικά Υπολογιστών

#### Αλγόριθμοι Σχεδίασης Τριγώνου

**ΤΕΙ Ανατολικής Μακεδονίας και Θράκης<br>Τμήμα Μηχανικών Πληροφορικής<br><b>- Γραφικά Υπολογιστών**<br>- Το παραπάνω παράδειγμα παρουσίαζε τη βολική περίπτωση οι δύο κορυφές του<br>- τριγώνου να είναι παράλληλα τοποθετημένες πάνω σε μι τει Ανατολικής Μακεδονίας και Θράκης<br>Τμήμα Μηχανικών Πληροφορικής<br>**Γραφικά Υπολογιστών**<br>Το παραπάνω παράδειγμα παρουσίαζε τη βολική περίπτωση οι δύο κορυφές του:<br>τριγώνου να είναι παράλληλα τοποθετημένες πάνω σε μια οριζό γενική περίπτωση, ενατολικής Μακεδονίας και Θράκης<br>Τμήμα Μηχανικών Πληροφορικής<br>γραφικά Υπολογιστών<br>Το παραπάνω παράδειγμα παρουσίαζε τη βολική περίπτωση οι δύο κορυφές του<br>τριγώνου να είναι παράλληλα τοποθετημένες πάνω σ στει Ανατολικής Μακεδονίας και Θράκης<br>Τμήμα Μηχανικών Πληροφορικής<br>**Γραφικά Υπολογιστών**<br>γόριθμοι Σχεδίασης Τριγώνου<br>*Το παραπάνω παράδειγμα παρουσίαζε τη βολική περίπτωση<br>τριγώνου να είναι παράλληλα τοποθετημένες πάνω σε* 

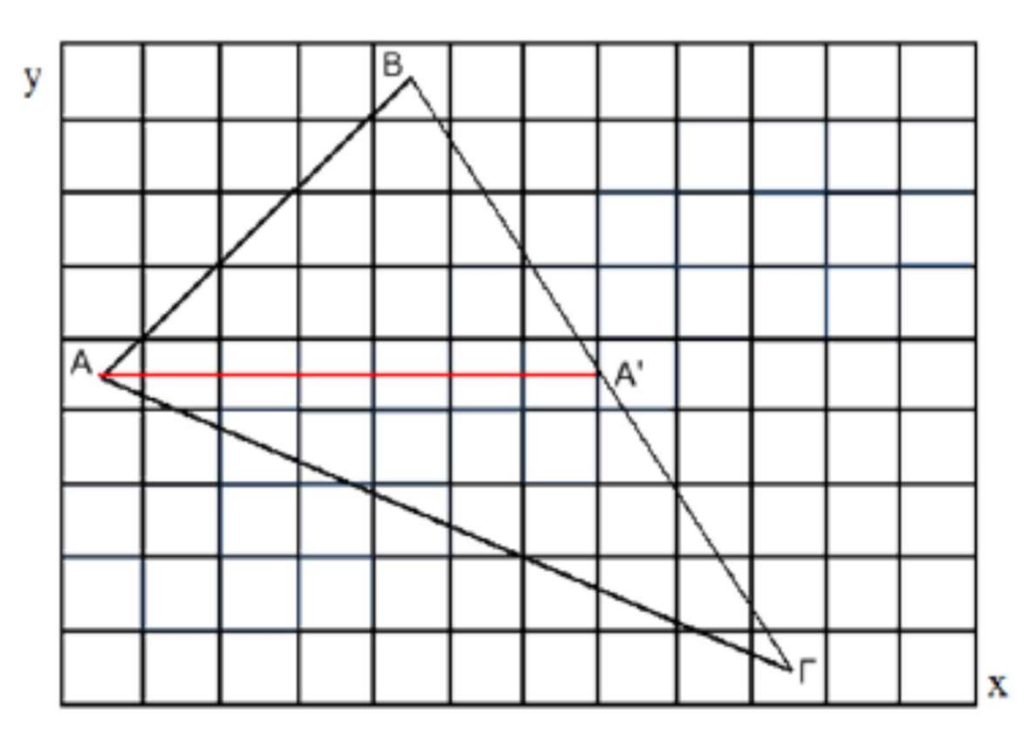

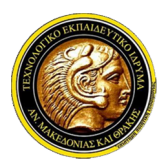

## Γραφικά Υπολογιστών

#### Αλγόριθμοι Σχεδίασης Τριγώνου

Η ΤΕΙ Ανατολικής Μακεδονίας και Θράκης<br>Τμήμα Μηχανικών Πληροφορικής<br>**- Γραφικά Υπολογιστών**<br>- Αλ**γόριθμοι Σχεδίασης Τριγώνου**<br>- *Η λύση είναι να χωριστεί το τρίγωνο σε δύο μικρότερα τρίγωνα με βάση την*<br>- *οριζόντια γραμμ* οριζόντια γραμμή που διέρχεται από την ενδιάμεση στο προσφαλλαντια γραμμή που διέρχεται από την ενδιάμεση ως προς το ύψος (άξονας y)<br>προσφαλμοι **Σχεδίασης Τριγώνου**<br>Η λύση είναι να χωριστεί το τρίγωνο σε δύο μικρότερα τρί κατολικής Μακεδονίας και Θράκης<br>Τμήμα Μηχανικών Πληροφορικής<br>**γόριθμοι Σχεδίασης Τριγώνου**<br>Η λύση είναι να χωριστεί το τρίγωνο σε δύο μικρότερα τρίγωνα με βάση την<br>οριζόντια γραμμή που διέρχεται από την ενδιάμεση ως προς πει Ανατολικής Μακεδονίας και Θράκης<br>- Τμήμα Μηχανικών Πληροφορικής<br>- Γ**ραφικά Υπολογιστών**<br>- Πλύση είναι να χωριστεί το τρίγωνο σε δύο μικρότερα τρίγωνα με βάση την<br>- προμζόντια γραμμή που διέρχεται από την ενδιάμεση ως πει Ανατολικής Μακεδονίας και Θράκης<br>- Γραφικά Υπολογιστών<br>- Γραφικά Υπολογιστών<br>- Η λύση είναι να χωριστεί το τρίγωνο σε δύο μικρότερα τρίγωνα με βάση την<br>-<br>οριζόντια γραμμή που διέρχεται από την ενδιάμεση ως προς το ύψο - Τμήμα Μηχανικών Πληροφορικής<br>
γό**ριθμοι Σχεδίασης Τριγώνου**<br>
Η λύση είναι να χωριστεί το τρίγωνο σε δύο μικρότερα τρίγωνα με βάση την<br>
οριζόντια γραμμή που διέρχεται από την ενδιάμεση ως προς το ύψος (άξονας γ)<br>
κορυφή. **Γραφικά Υπολογιστών**<br>
γόριθμοι Σχεδίασης Τριγώνου<br> *Η λύση είναι να χωριστεί το τρίγωνο σε δύο μικρότερα τρίγωνα μιοριζόντια γραμμή που διέρχεται από την ενδιάμεση ως προς το ύψος<br>
κορυφή. Το πάνω τρίγωνο σχεδιάζεται με* **:δίασης Τριγώνου**<br>να χωριστεί το τρίγωνο σε δύο μικρότερα τι<br>μή που διέρχεται από την ενδιάμεση ως προς<br>άνω τρίγωνο σχεδιάζεται με τη βοήθεια τι<br>ε προηγουμένως, ενώ το κάτω τρίγωνο ι<br>ν αλγορίθμου που θεωρεί ότι οι πάνω α

```
1. sortVerticesByY();// Ταξινόμηση των κορυφών ως προς y 
3. fillUpRightTriangle(v1, v2, v3); } 
4. else if (vt1.y == vt2.y) {
5. fillReverseTriangle(v1, v2, v3); 
6. } else { 
ανω τρίγωνο σχεδιαζεται με τη βοηθεια του αλγοριθμου που:<br>ε προηγουμένως, ενώ το κάτω τρίγωνο σχεδιάζεται με μια<br><br/>ο αλγόριθμου που θεωρεί ότι οι πάνω ακμές βρίσκονται στο ίδιο<br>(αλγόριθμος θα εκτελεστεί κάθε φορά καθορ
8. προηγουμένως, ενώ το κάτω τρίγωνο σχεδιάζεται με μια<br>
1 αλγορίθμου που θεωρεί ότι οι πάνω ακμές βρίσκονται στο ίδιο<br>
6. αλγόριθμος θα εκτελεστεί κάθε φορά καθορίζεται από τον έλεγχο<br>
1 όπως φαίνεται παρακάτω:<br>
1. sortV
η αλγορίθμου που θεωρεί ότι οι πάνω ακμές βρίσκοι<br>αλγόριθμος θα εκτελεστεί κάθε φορά καθορίζεται απ<br>' όπως φαίνεται παρακάτω:<br>1. sortverticesByY();// Ταξινόμηση των κορυφών ως<br>2. if (v2.y == v3.y){<br>3. fillDpRightTri
10.fillUpRightTriangle(g, vt1, vt2, v4);
11.fillReverseTriangle(g, vt2, v4, vt3);
) όπως φαίνεται παρακάτω:<br>1. sortverticesByY();// Ταξινόμηση των κορι<br>2. if (v2.y == v3.y){<br>3. fillUpRightTriangle(v1, v2, v3); }<br>4. else if (vt1.y == vt2.y){<br>5. fillReverseTriangle(v1, v2, v3);<br>6. } else {<br>7. Vertice v4
```
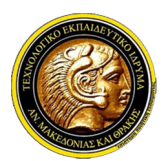

## Γραφικά Υπολογιστών

#### Αλγόριθμοι Σχεδίασης Τριγώνου

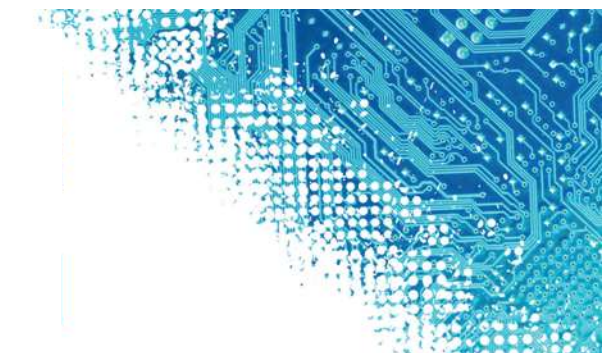

- ΣΤΕΙ Ανατολικής Μακεδονίας και Θράκης<br>Στμήμα Μηχανικών Πληροφορικής<br> **Γραφικά Υπολογιστών**<br>- Στην αρχή θεωρείται μια λίστα με τις κορυφές του τριγώνου ταξινομημένες ως<br>- προς τον άξονα Υ. Στη συνέχεια γίνονται μια σειρά προς τον άξονα τον προς τον άχου τον άχουσα τον άξονα τον προς τον άξονα Υ. Στηλιά Μηχανικών Πληροφορικής<br>(Προφι**κά Υπολογιστών<br>γόριθμοι Σχεδίασης Τριγώνου**<br>(Στην αρχή θεωρείται μια λίστα με τις κορυφές του τριγώνου ταξιν ΤΕΙ Ανατολικής Μακεδονίας και Θράκης<br>- Τμήμα Μηχανικών Πληροφορικής<br>- Γ**ραφικά Υπολογιστών**<br>- Τρίγωνο Σχεδίασης Τριγώνου<br>- Στην αρχή θεωρείται μια λίστα με τις κορυφές του τριγώνου ταξινομημένες ώς<br>- προς τον άξονα Υ. Στη **2 ΤΕΙ Ανατολικής Μακεδονίας και Θράκης<br>4 Τμήμα Μηχανικών Πληροφορικής<br><b>γόριθμοι Σχεδίασης Τριγώνου**<br>Στην αρχή θεωρείται μια λίστα με τις κορυφές του τριγώνου ταξινομημένες ως<br>προς τον άξονα Υ. Στη συνέχεια γίνονται μια σ αλγορίθμους. Συμήμα Μηχανικών Πληροφορικής<br>Στην αρχή θεωρείται μια λίστα με τις κορυφές του τριγώνου ταξινομημένες ως<br>Στην αρχή θεωρείται μια λίστα με τις κορυφές του τριγώνου ταξινομημένες ως<br>προς τον άξονα Υ. Στη συνέχεια γίνονται παραλληλόγιστών<br>γόριθμοι Σχεδίασης Τριγώνου<br>Στην αρχή θεωρείται μια λίστα με τις κορυφές του τριγώνου ταξίνομημένες ας<br>προς τον άξονα Υ. Στη συνέχεια γίνονται μια σειρά έλεγχοι για να διαπιστωθεί αν<br>το τρίγωνο ανήκει ή όχ
- **| Γραφικά Υπολογιστών**<br>|Στην αρχή θεωρείται μια λίστα με τις κορυφές του τριγώνου ταξινομημένες ως<br>|προς τον άξονα Υ. Στη συνέχεια γίνονται μια σειρά έλεγχοι για να διαπιστωθεί αν<br>|προς τον άξονα Υ. Στη συνέχεια γίνονται **γόριθμοι Σχεδίασης Τριγώνου**<br>Στην αρχή θεωρείται μια λίστα με τις κορυφές του τριγώνου ταξινομημένες ως<br>προς τον άξονα Υ. Στη συνέχεια γίνονται μια σειρά έλεγχοι για να διαπιστωθεί αν<br>το τρίγωνο ανήκει ή όχι σε μια από τ ετην αρχή θεωρείται μια λίστα με τις κορυφές του τριγώνου ταξινομημένες ως<br>προς τον άξονα Υ. Στη συνέχεια γίνονται μια σειρά έλεγχοι για να διαπιστωθεί αν<br>το τρίγωνο ανήκει ή όχι σε μια από τις βολικές περιπτώσεις (όρθιο Στην αρχή θεωρείται μια λίστα με τις κορυφές του τριγώνου ταξινομημένες ως<br>προς τον άξονα Υ. Στη συνέχεια γίνονται μια σειρά έλεγχοι για να διαπιστωθεί αν<br>το τρίγωνο ανήκει ή όχι σε μια από τις βολικές περιπτώσεις (όρθιο

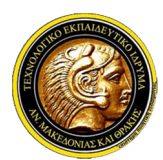

## Γραφικά Υπολογιστών

#### Αλγόριθμοι Σχεδίασης Τριγώνου

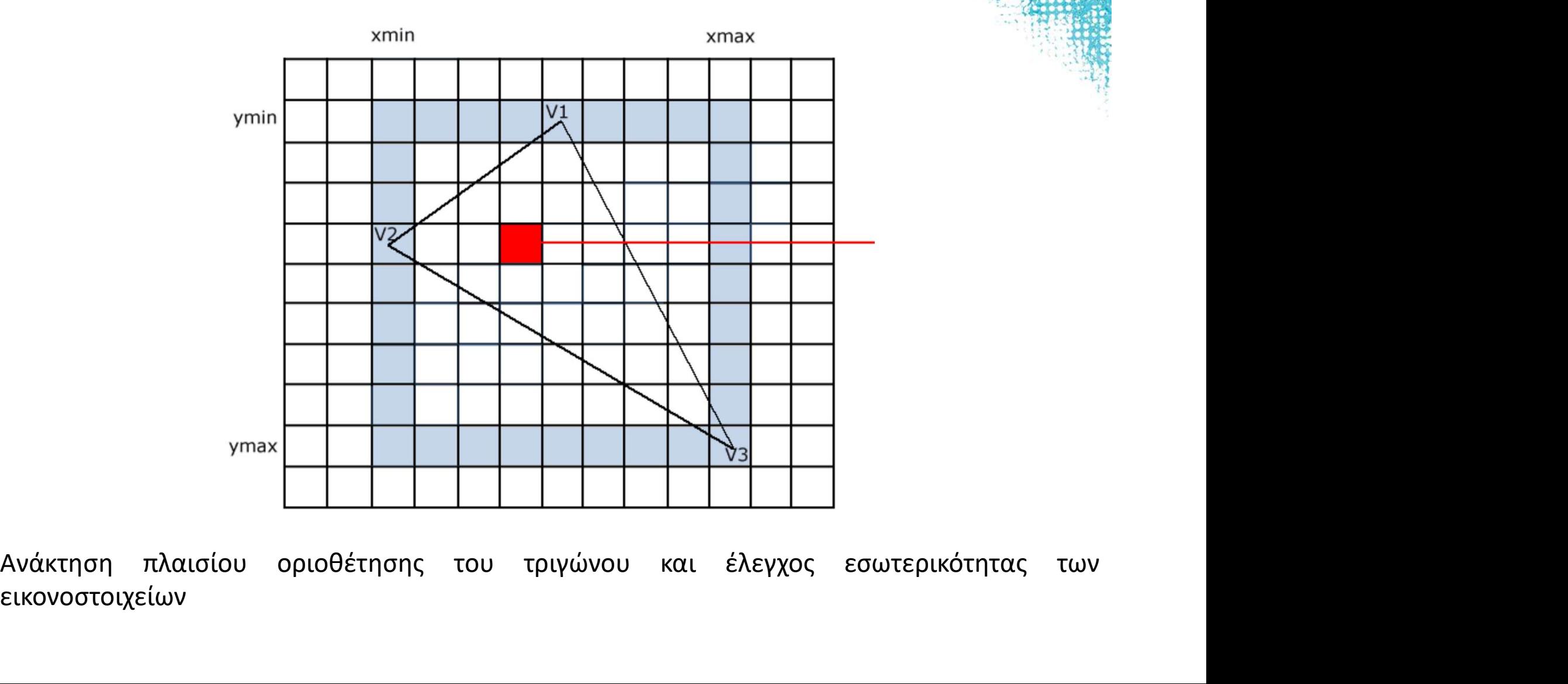

εικονοστοιχείων

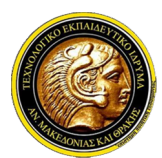

#### Γραφικά Υπολογιστών

Αλγόριθμοι Σχεδίασης Τριγώνου

ολικής Μακεδονίας και Θράκης<br>1ηχανικών Πληροφορικής<br>**Γραφικά Υπολογιστών**<br>**χεδίασης Τριγώνου**<br>1. int maxX = max(v1.x, v2.x, v3.x);<br>3. int maxY = max(v1.y, v2.y, v3.y);<br>4. int minY = min(v1.y, v2.y, v3.y);<br>5. for (int x = 2. int minX =  $min(v1.x, v2.x, v3.x)$ ; ολικής Μακεδονίας και Θράκης<br>
1ηχανικών Πληροφορικής<br> **Γραφικά Υπολογιστών**<br> **χεδίασης Τριγώνου**<br>
1. int maxX = max(v1.x, v2.x, v3.x);<br>
2. int minX = min(v1.x, v2.x, v3.x);<br>
3. int maxY = max(v1.y, v2.y, v3.y);<br>
4. int m Iηχανικών Πληροφορικής<br>
Iηχανικών Πληροφορικής<br> **(Σράγιστο του Αλλογιστών**<br> **(Σράγιστο του Αλλογιστών**<br>
1. int maxx = max(v1.x, v2.x, v3.x);<br>
2. int minX = min(v1.x, v2.x, v3.x);<br>
3. int maxY = max(v1.y, v2.y, v3.y);<br>
4. Iηχανικών Πληροφορικής<br> **Fραφικά Υπολογιστών**<br> **χεδίασης Τριγώνου**<br>
1. int maxX = max(v1.x, v2.x, v3.x);<br>
2. int minX = min(v1.x, v2.x, v3.x);<br>
3. int maxY = max(v1.y, v2.y, v3.y);<br>
4. int minY = min(v1.y, v2.y, v3.y);<br>  $\Gamma$ <br>  $\Gamma$  ( $\Gamma$ )  $\Gamma$  ( $\Gamma$ ) 7. if (checkInternal(x,y)){ 8. drawPixel(x, y); 9. } 10.} 11.}

Ο κώδικας σχεδίασης τριγώνου με έλεγχο εσωτερικότητας των εικονοστοιχείων

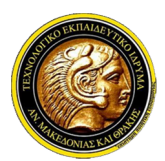

## Γραφικά Υπολογιστών

- Ο ΤΕΙ Ανατολικής Μακεδονίας και Θράκης<br>Ο Τμήμα Μηχανικών Πληροφορικής<br>Α**λγόριθμοι Σάρωσης Πολυγώνου**<br>Ο Αλγόριθμος *Σάρωσης Πολυγώνου (Scanline polygon fill algorithm)*<br>χρησιμοποιείται για να γεμίσει το εσωτερικό ενός πολ
- χρησιμοπολικής Μακεδονίας και Θράκης<br>Σρησιμοποιείται για να πληροφορικής<br>**Γραφικά Υπολογιστών**<br>γό**ριθμοι Σάρωσης Πολυγώνου** (Scanline polygon fill algorithm)<br>χρησιμοποιείται για να γεμίσει το εσωτερικό ενός πολυγώνου.<br>Η π Η προβληματικής Μακεδονίας και Θράκης<br>Η προβληματικών Πληροφορικής<br>Αλγόριθμοι Σάρωσης Πολυγώνου<br>Σαρφέρεται στο ποια εικονοστοιχεία (με βάση τις συντεταγμένες<br>Σρησιμοποιείται για να γεμίσει το εσωτερικό ενός πολυγώνου.<br>Σε **ΤΕΙ Ανατολικής Μακεδονίας και Θράκης<br>Τμήμα Μηχανικών Πληροφορικής<br>γόριθμοι Σάρωσης Πολυγώνου<br>Ο Αλγόριθμος Σάρωσης Πολυγώνου (Scanline polygon fill algorithm)<br>χρησιμοποιείται για να γεμίσει το εσωτερικό ενός πολυγώνου.<br>Η** Ο Τεί Ανατολικής Μακεδονίας και Θράκης<br>- Γραφικά Υπολογιστών<br>- Γραφικά Υπολογιστών<br>- Αλγόριθμος Σάρωσης Πολυγώνου<br>- Χρησιμοποιείται για να γεμίσει το εσωτερικό ενός πολυγώνου.<br>- Η προβληματική αναφέρεται στο ποια εικονοστ ενταμμα Μηχανικών Πληροφορικής<br>**Γραφικά Υπολογιστών**<br>**γόριθμοι Σάρωσης Πολυγώνου**<br>*Ο Αλγόριθμος Σάρωσης Πολυγώνου (Scanline polygon j<br>χρησιμοποιείται για να γεμίσει το εσωτερικό ενός πολυγώνου.<br>Η προβληματική αναφέρεται σ* Πραφικά Υπολογιστών<br>
Αλγόριθμοι Σάρωσης Πολυγώνου<br>
Δλγόριθμοι Σάρωσης Πολυγώνου<br>
Μπροβληματική αναφέρεται στο ποια εικονοστοιχεία (με βάση τις συντεταγμένες<br>
Μπροβληματική αναφέρεται στο ποια εικονοστοιχεία (με βάση τις σ **| Γραφικά Υπολογιστών**<br> **γόριθμοι Σάρωσης Πολυγώνου** (Scanline polygon fill algorithm)<br>
χρησιμοποιείται για να γεμίσει το εσωτερικό ενός πολυγώνου.<br>
Η προβληματική αναφέρεται στο ποια εικονοστοιχεία (με βάση τις συντεταγ **γόριθμοι Σάρωσης Πολυγώνου**<br>Ο Αλγόριθμος Σάρωσης Πολυγώνου (Scanline polygon fill algorithm)<br>χρησιμοποιείται για να γεμίσει το εσωτερικό ενός πολυγώνου.<br>Η προβληματική αναφέρεται στο ποια εικονοστοιχεία (με βάση τις συντ
- υψηλότερη.

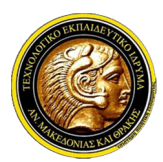

## Γραφικά Υπολογιστών

- Ο ΤΕΙ Ανατολικής Μακεδονίας και Θράκης<br>Τμήμα Μηχανικών Πληροφορικής<br> **Γραφικά Υπολογιστών**<br>- Ο αλγόριθμοι **Σάρωσης Πολυγώνου**<br>- Ο αλγόριθμος σάρωσης πολυγώνου ακολουθεί τα παρακάτω βήματα:<br>- Βήμα 1: Για κάθε θέση της γρα 3 ΤΕΙ Ανατολικής Μακεδονίας και Θράκης<br>8 Τμήμα Μηχανικών Πληροφορικής<br>10 Τμήμα Μηχανικών Πληροφορικής<br>10 Πραφικά Υπολογιστών<br>20 Πραμμής σάρωσης πολυγώνου ακολουθεί τα παρακάτω βήματα:<br>10 Πραμμής θέση της γραμμής σάρωσης β || ΤΕΙ Ανατολικής Μακεδονίας και Θράκης<br>|| Τμήμα Μηχανικών Πληροφορικής<br>|| Τραφικής<br>|| Τραφικής Τολυγώνου<br>|| Δλγόριθμος σάρωσης πολυγώνου ακολουθεί τα παρακάτω βήματα<br>|<br>| Βήμα 1: Για κάθε θέση της γραμμής σάρωσης βρες τα ΤΕΙ Ανατολικής Μακεδονίας και Θράκης<br>- Τμήμα Μηχανικών Πληροφορικής<br>- **Γραφικά Υπολογιστών**<br>- **δρίθμοι Σάρωσης Πολυγώνου**<br>- *Βήμα 1: Για κάθε θέση της γραμμής σάρωσης βρες τα σημεία τομής της γραμμής<br>- Βήμα 2: Ταξινόμησε* ΣΤΕΙ Ανατολικής Μακεδονίας και Θράκης<br>- Γραφικά Υπολογιστών<br>- Γραφικά Υπολογιστών<br>- Μαγόμθμος σάρωσης πολυγώνου<br>- Μαγόμθμος σάρωσης πολυγώνου ακολουθεί τα παρακάτω θήματα:<br>- Βήμα 1: Για κάθε θέση της γραμμής σάρωσης βρες || Τμήμα Μηχανικών Πληροφορικής<br>|-<br>|| **Γραφικά Υπολογιστών**<br>|| αλγόριθμος σάρωσης πολυγώνου<br>|| αλγόριθμος σάρωσης πολυγώνου ακολουθεί τα παρακάτω βήματα:<br>|| **Βήμα 1:** Για κάθε θέση της γραμμής σάρωσης βρες τα σημεία τομής ysl είναι η τρέχουσα θέση της γραμμής σάρωσης. Ο αλγόριθμος σάρωσης πολυγώνου ακολουθεί τα παρακάτω βήματα:<br> **Βήμα 1**: Για κάθε θέση της γραμμής σάρωσης βρες τα σημεία τομής της γραφωσης με τις ακμές του πολυγώνου.<br> **Βήμα 2**: Ταξινόμησε τα σημεία τομής ως προς x.<br> **Βή** 
	-
	-
- Γραφικά Υπολογιστών<br>- Διγόριθμοι Σάρωσης πολυγώνου<br>- Ο αλγόριθμος σάρωσης πολυγώνου ακολουθεί τα παρακάτω βήματα:<br>- Βήμα 1: Για κάθε θέση της γραμμής σάρωσης βρες τα σημεία τομής της γραμμής<br>- σάρωσης με τις ακμές του πολ **γόριθμοι Σάρωσης Πολυγώνου**<br>Ο αλγόριθμος σάρωσης πολυγώνου ακολουθεί τα παρακάτω βήματα:<br>**Βήμα 1**: Για κάθε θέση της γραμμής σάρωσης βρες τα σημεία τομής της γραμμής<br>**Βήμα 2**: Ταξινόμησε τα σημεία τομής ως προς χ.<br>**Βήμα** Ο αλγόριθμος σάρωσης πολυγώνου ακολουθεί τα παρακάτω βήματα:<br> **Βήμα 1**: Για κάθε θέση της γραμμής σάρωσης βρες τα σημεία τομής της γραμμής<br>
σάρωσης με τις ακμές του πολυγώνου.<br> **Βήμα 2**: Ταξινόμησε τα σημεία τομής ως προ **Βήμα 1**: Για κάθε θέση της γραμμής σάρωσης βρες τα σημε<br>σάρωσης με τις ακμές του πολυγώνου.<br>**Βήμα 2**: Ταξινόμησε τα σημεία τομής ως προς x.<br>**Βήμα 3**: Χρωμάτισε τα εικονοστοιχεία που βρίσκονται ανάμε<br>τομής [(x1,y1), (x2,y
- 

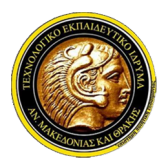

## Γραφικά Υπολογιστών

#### Αλγόριθμοι Σάρωσης Πολυγώνου

Ο ΤΕΙ Ανατολικής Μακεδονίας και Θράκης<br>Ο Τμήμα Μηχανικών Πληροφορικής<br>Ο αλγόριθμοι Σάρωσης Πολυγώνου<br>Ο αλγόριθμοι Σάρωσης Πολυγώνου<br>Ο αλγόριθμοι Σάρωσης Πολυγώνου<br>Ο αλγόριθμοι Σάρωσης Πολυγώνου<br>Ο αλγόριθμοι Σάρωσης Πολυγώ σημείων το μπρετρούλος και Θράκης<br>Τμήμα Μηχανικών Πληροφορικής<br>**Γραφικά Υπολογιστών**<br>Ο αλγόριθμος χρωματίζει τα σημεία που βρίσκονται στις π<br>σημείων τομής και δεξιότερα.<br><sup>γ</sup>

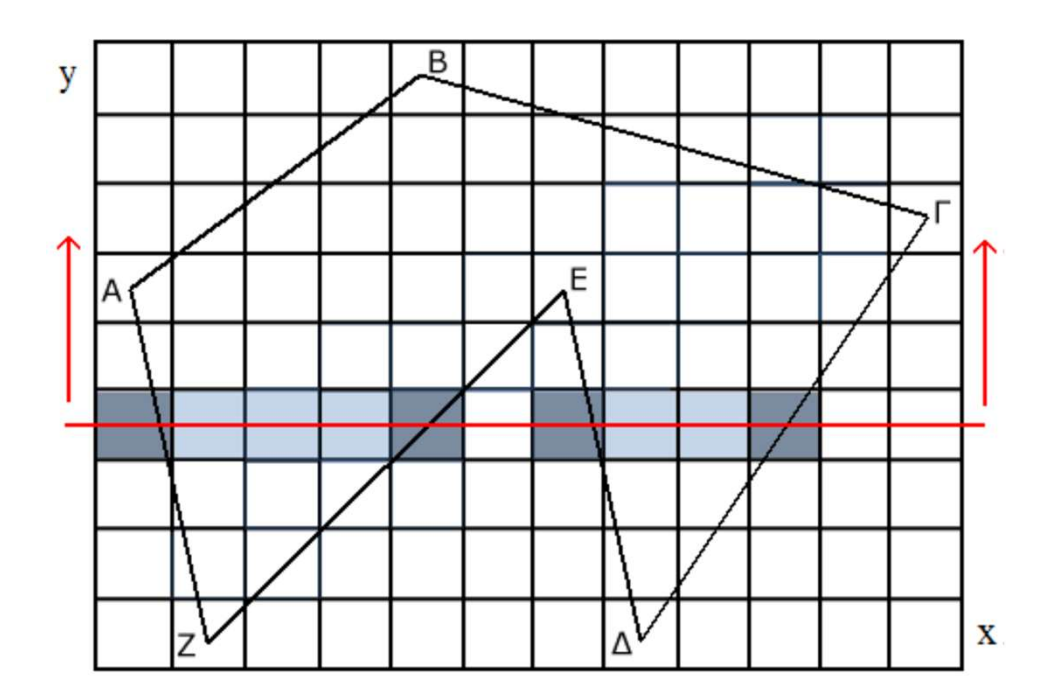

Αποτέλεσμα της σάρωσης πολυγώνου για τη γραμμή σάρωσης y=3

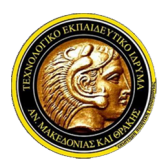

## Γραφικά Υπολογιστών

#### Αλγόριθμοι Σάρωσης Πολυγώνου

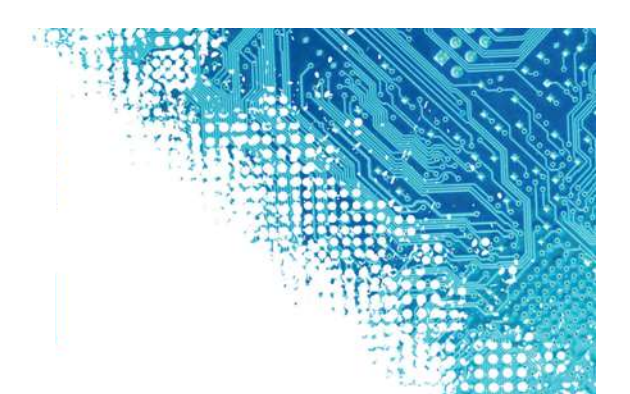

**Ω ΤΕΙ Ανατολικής Μακεδονίας και Θράκης<br>Τμήμα Μηχανικών Πληροφορικής<br><b>Αλγόριθμοι Σάρωσης Πολυγώνου**<br>*Υ Υπάρχουν περιπτώσεις που ο παραπάνω αλγόριθμος αποτυγχάνει να αποδώσει με<br>επιτυχία. Τέτοιες περιπτώσεις συμβαίνουν, ό* **Επιτυχία. Το προσταλμματικου του παρ**απτώσεις περιπτώσεις περιπτώσεις περιπτώσεις περιπτώσεις περιπτώσεις περι<br>**Τμήμα Μηχανικών Πληροφορικής**<br>**Τραφικά Υπολογιστών**<br>Υπάρχουν περιπτώσεις που ο παραπάνω αλγόριθμος αποτυγχάν πει Ανατολικής Μακεδονίας και Θράκης<br>Τμήμα Μηχανικών Πληροφορικής<br>γόριθμοι Σάρωσης Πολυγώνου<br>Υπάρχουν περιπτώσεις που ο παραπάνω αλγόριθμος αποτυγχάνει να αποδώσει με<br>επιτυχία. Τέτοιες περιπτώσεις συμβαίνουν, όταν έχουμε να ΤΕΙ Ανατολικής Μακεδονίας και Θράκης<br>- Τμήμα Μηχανικών Πληροφορικής<br>- Γ**ραφικά Υπολογιστών**<br>- Υπάρχουν περιπτώσεις που ο παραπάνω αλγόριθμος αποτυγχάνει να αποδώσει με<br>- επιτυχία. Τέτοιες περιπτώσεις συμβαίνουν, όταν πει Ανατολικής Μακεδονίας και Θράκης<br>- Γραφικά Υπολογιστών<br>- Γραφικά Υπολογιστών<br>- Υπάρχουν περιπτώσεις που ο παραπάνω αλγόριθμος αποτυγχάνει να αποδώσει με<br>-<br>επιτυχία. Τέτοιες περιπτώσεις συμβαίνουν, όταν έχουμε π.χ. μια πρέπει να μετρήσει το προφορικής<br>γό**ριθμοι Σάρωσης Πολυγώνου**<br>Υπάρχουν περιπτώσεις που ο παραπάνω αλγόριθμος αποτυγχάνει να αποδώσει με<br>επιτυχία. Τέτοιες περιπτώσεις συμβαίνουν, όταν έχουμε π.χ. μια κορυφή<br>πολυγώνου που β παραφικά Υπολογιστών<br>γόριθμοι Σάρωσης Πολυγώνου<br>Υπάρχουν περιπτώσεις που ο παραπάνω αλγόριθμος αποτυγχάνει να αποδώσει με<br>επιτυχία. Τέτοιες περιπτώσεις συμβαίνουν, όταν έχουμε π.χ. μια κορυφή<br>πολυγώνου που βρίσκεται πάνω **Γραφικά Υπολογιστών**<br>
Υπάρχουν περιπτώσεις που ο παραπάνω αλγόριθμος αποτυγχάνει να αποδώσει με<br>
Επιτυχία. Τέτοιες περιπτώσεις συμβαίνουν, όταν έχουμε π.χ. μια κορυφή<br>
πολυγώνου που βρίσκεται πάνω στη γραμμή σάρωσης. Για

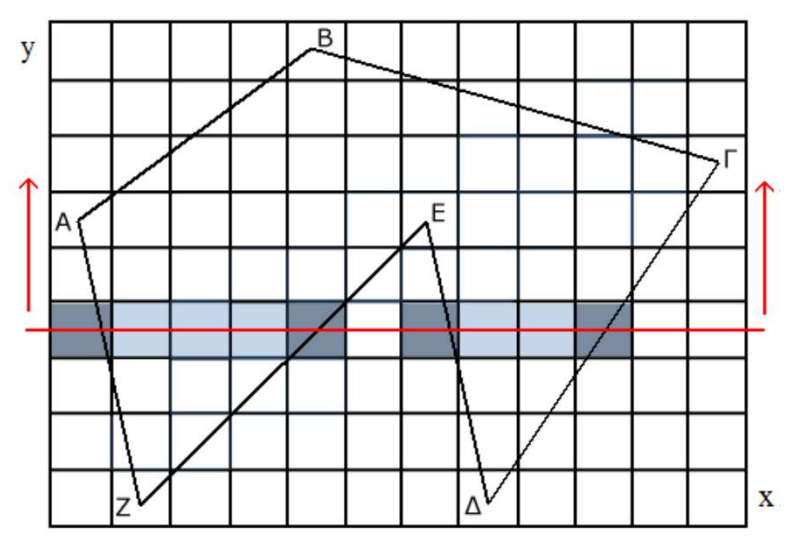

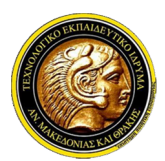

## Γραφικά Υπολογιστών

- **Γει Ανατολικής Μακεδονίας και Θράκης<br>Γραφικά Υπολογιστών**<br>**Αλγόριθμοι Σάρωσης Πολυγώνου**<br>*Υ Για να αντιμετωπιστούν αυτές οι ιδιάζουσες καταστάσεις, γίνεται μια σειρά από<br>παραδοχές. Δεδομένου ότι κάθε ακμή έχει δύο κορυφ* πει Ανατολικής Μακεδονίας και Θράκης<br>Τμήμα Μηχανικών Πληροφορικής<br>**Γραφικά Υπολογιστών**<br>Για να αντιμετωπιστούν αυτές οι ιδιάζουσες καταστάσεις, γίνεται μια σειρά από<br>παραδοχές. Δεδομένου ότι κάθε ακμή έχει δύο κορυφές, μό Κορυφή (κορυφή (κορυφή του τρόπου)<br>Τμήμα Μηχανικών Πληροφορικής<br>**Γραφικά Υπολογιστών**<br>Για να αντιμετωπιστούν αυτές οι ιδιάζουσες καταστάσεις, γίνεται μια σειρά από<br>παραδοχές. Δεδομένου ότι κάθε ακμή έχει δύο κορυφές, μόνο **ΕΙ Ανατολικής Μακεδονίας και Θράκης<br>Γραφικάς Ττιολογιστών<br>γόριθμοι Σάρωσης Πολυγώνου<br>Για να αντιμετωπιστούν αυτές οι ιδιάζουσες καταστάσεις, γίνεται μια σειρά από<br>παραδοχές. Δεδομένου ότι κάθε ακμή έχει δύο κορυφές, μόνο Τεί Ανατολικής Μακεδονίας και Θράκης<br>Γραφικά Υπολογιστών**<br>γόριθμοι Σάρωσης Πολυγώνου<br>Για να αντιμετωπιστούν αυτές οι ιδιάζουσες καταστάσεις, γίνεται μια σειρά από<br>παραδοχές. Δεδομένου ότι κάθε ακμή έχει δύο κορυφές, μόνο Να τιτήμα Μηχανικών Πληροφορικής<br>
και τραφικά Υπολογιστών<br>
Αλγόριθμοι Σάρωσης Πολυγώνου<br>
γ Για να αντιμετωπιστούν αυτές οι ιδιάζουσες καταστάσεις, γίνεται μια σειρά από<br>
παραδοχές. Δεδομένου ότι κάθε ακμή έχει δύο κορυφέ σημεία του πρατημείου του πρατημείου του πρατημείου το καταστασεις.<br>Τια να αντιμετωπιστούν αυτές οι ιδιάζουσες καταστάσεις, γίνεται μια σειρά από<br>παραδοχές. Δεδομένου ότι κάθε ακμή έχει δύο κορυφές, μόνο η χαμηλότερη<br>κορυ **| Γραφικα Υπολογιστών**<br>|Για να αντιμετωπιστούν αυτές οι ιδιάζουσες καταστάσεις, γίνεται μια σειρά από<br>|παραδοχές. Δεδομένου ότι κάθε ακμή έχει δύο κορυφές, μόνο η χαμηλότερη<br>|κορυφή (κορυφή με το μικρότερο y) θεωρείται έ **Αλγόριθμοι Σάρωσης Πολυγώνου**<br>
√ Για να αντιμετωπιστούν αυτές οι ιδιάζουσες καταστάσεις, γίνεται μια σειρά από<br>
παραδοχές. Δεδομένου ότι κάθε ακμή έχει δύο κορυφές, μόνο η χαμηλότερη<br>
κορυφή (κορυφή με το μικρότερο γ) θ εικεντικονται πολύγωνο αυτές οι ιδιάζουσες καταστάσεις, γίνεται μια σειρά από<br>παραδοχές. Δεδομένου ότι κάθε ακμή έχει δύο κορυφές, μόνο η χαμηλότερη<br>κορυφή (κορυφή με το μικρότερο γ) θεωρείται έγκυρη. Με αυτόν τον τρόπο<br>θ
- 
- Για να αντιμετωπιστούν αυτές οι ιδιάζουσες καταστάσεις, γίνεται μια σειρά από<br>παραδοχές. Δεδομένου ότι κάθε ακμή έχει δύο κορυφές, μόνο η χαμηλότερη<br>κορυφή (κορυφή με το μικρότερο γ) θεωρείται έγκυρη. Με αυτόν τον τρόπο<br>θ παραδοχές. Δεδομένου ότι κάθε ακμή έχει δύο κορυφές, μόνο η χαμηλότερη<br>κορυφή (κορυφή με το μικρότερο y) θεωρείται έγκυρη. Με αυτόν τον τρόπο<br>θεωρείται ότι υπάρχει μια μικρή μετατόπιση της κορυφής ως προς τον άξονα y,<br>τόσ κορυφή (κορυφή με το μικρότερο y) θεωρείται έγκυρη. Με αυτόν τον τρόπο<br>θεωρείται ότι υπάρχει μια μικρή μετατόπιση της κορυφής ως προς τον άξονα y,<br>τόσο αμελητέα, ώστε να μην αλλοιώνει την ποιότητα του τελικού αποτελέσματο θεωρείται ότι υπάρχει μια μικρή μετατόπιση της κορυφής ως προς τον άξονα y,<br>τόσο αμελητέα, ώστε να μην αλλοιώνει την ποιότητα του τελικού αποτελέσματος.<br>Μια δεύτερη παραδοχή θέλει τις οριζόντιες γραμμές να μη μετράνε. Έτσ τόσο αμελητέα, ώστε να μην αλλοιώνει την ποιότητα του τελικού αποτελέσμι<br>Μια δεύτερη παραδοχή θέλει τις οριζόντιες γραμμές να μη μετράνε. Έ<br>σημεία Α και Γ μετράνε για ένα σημείο τομής το καθένα, τα σημεία Β και Ε μι<br>για μ

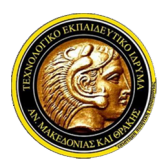

## Γραφικά Υπολογιστών

#### Αλγόριθμοι Σάρωσης Πολυγώνου

Παρατηρούμε ο Παρατηροφορικής<br>Παρατηρούμε ότι στον αλγόριθμο σάρωσης πολυγώνου<br>Ο Παρατηρούμε ότι στον αλγόριθμο σάρωσης πολυγώνου τα σημεία τομής των<br>«Κμών με τη γραμμή σάρωσης | δε διαφέρουν πολυγώνου τα σημεία τομής των **2 ΤΕΙ Ανατολικής Μακεδονίας και Θράκης<br>2 Τμήμα Μηχανικών Πληροφορικής<br>1 <b>Γραφικά Υπολογιστών**<br>Παρατηρούμε ότι στον αλγόριθμο σάρωσης πολυγώνου τα σημεία τομής των<br>ακμών με τη γραμμή σάρωσης i δε διαφέρουν πολύ από την αμ γραμμή του πραφικό μποροφορικής<br>γραμμή του Πραφικό του Προφορικής<br>γραμμή του Σάρωσης Πολυγώνου<br>Παρατηρούμε ότι στον αλγόριθμο σάρωσης πολυγώνου τα σημεία τομής των<br>ακμών με τη γραμμή σάρωσης i δε διαφέρουν πολύ από την αμ **πει Ανατολικής Μακεδονίας και Θράκης**<br>- Γραφικός Πληροφορικής<br>- Γραφικός Υπολογιστών<br>-<br>Παρατηρούμε ότι στον αλγόριθμο σάρωσης πολυγώνου τα σημεία τομής των<br>-<br>ακμών με τη γραμμή σάρωσης i δε διαφέρουν πολύ από την αμέσως Τε Ανατολικής Μακεδονίας και Θράκης<br>Γραφικής<br>Γραφικής<br>γόριθμοι Σάρωσης Πολυγώνου<br>Παρατηρούμε ότι στον αλγόριθμο σάρωση<br>ακμών με τη γραμμή σάρωσης i δε διαφέρο<br>γραμμή i+1. Αυτό μπορούμε να το εκμεταλλει<br>πιο γρήγορο και απο

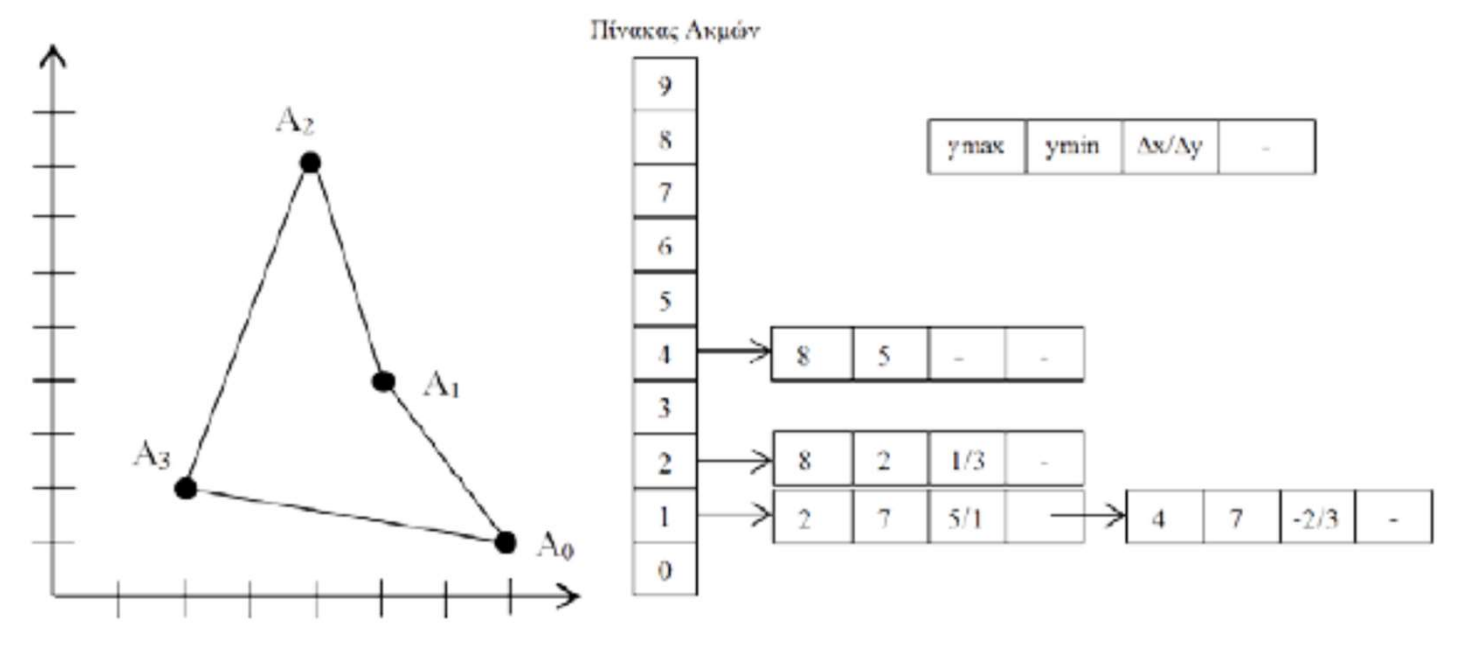

Ο πίνακας ακμών του πολυγώνου και οι γραμμές σάρωσης

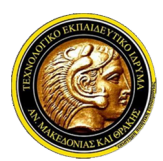

## Γραφικά Υπολογιστών

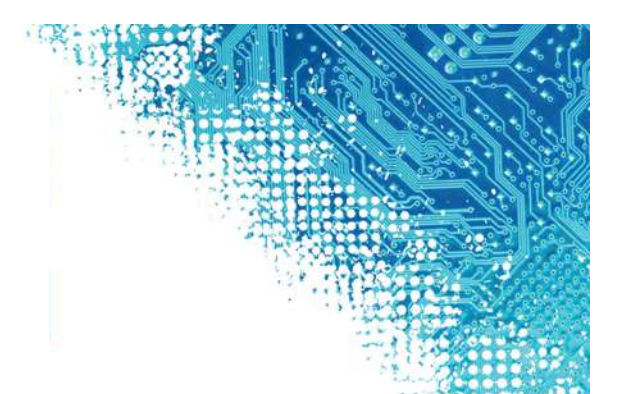

- **Δύο τει Ανατολικής Μακεδονίας και Θράκης<br>Δλγόριθμοι Σάρωσης Πολυγώνου<br>Δλγόριθμοι Σάρωσης Πολυγώνου<br>Δύο διαδοχικά στιγμιότυπα της γραμμής σάρωσης, τα yn και yn+1 διαφέρουν κατά<br>ένα εικονοστοιχείο ως προς τον κάθετο άξονα** εχατείο Ανατολικής Μακεδονίας και Θράκης<br>1. Τμήμα Μηχανικών Πληροφορικής<br>1. **Γραφικά Υπολογιστών**<br>1. **Γραφικά στινμιότυπα της γραμμής σάρωσης, τα γη και γη+1 διαφέρουν κατά**<br>1. *Αντο διαδοχικά στιγμιότυπα της γραμμής σάρω* **Κατατολικής Μακεδονίας και Θράκης<br>Τμήμα Μηχανικών Πληροφορικής<br>γόριθμοι Σάρωσης Πολυγώνου<br>Δύο διαδοχικά στιγμιότυπα της γραμμής σάρωσης, τα γη κι<br>ένα εικονοστοιχείο ως προς τον κάθετο άξονα. Ζητούμενο ε<br>κατά τον οριζόντι** Με βάση την κλίση της ευθείας και Θράκης<br>Με τμήμα Μηχανικών Πληροφορικής<br>Αλγόριθμοι Σάρωσης Πολυγώνου<br>Με δίαδοχικά στιγμιότυπα της γραμμής σάρωσης, τα γη και γη+1 διαφέρουν κατά<br>ένα εικονοστοιχείο ως προς τον κάθετο άξον 1 Τμήμα Μηχανικών Πληροφορικής<br>1 Τμήμα Μηχανικών Πληροφορικής<br>1 Τραφικά Υπολογιστών<br>2010 διαδοχικά στιγμιότυπα της γραμμής σάρωσης, τα γη και γη+1 διαφέρουν κατά<br>10 διαδοχικά στιγμιότυπα της γραμμής σάρωσης, τα γη και γη+ Η πρίγμα Μηχανικών Πληροφορικής<br>
Γραφικά Υπολογιστών<br>
Αλγόριθμοι Σάρωσης Πολυγώνου<br>
∠ Δύο διαδοχικά στιγμιότυπα της γραμμής σάρωσης, τα γη και γη+1 διαφέρουν κατά<br>
ένα εικονοστοιχείο ως προς τον κάθετο άξονα. Ζητούμενο ε **1990 - Τραφικά Υπολογιστών**<br>1**θμοι Σάρωσης Πολυγώνου**<br>διαδοχικά στιγμιότυπα της γραμμής σάρωσης, τα yn και yn+1 διαφέ<br>εικονοστοιχείο ως προς τον κάθετο άξονα. Ζητούμενο είναι το πόσο ο<br>1 άτον οριζόντιο άξονα.<br>1 άτον οριζ
- 
- 
- **Εραφικά Υπολογιστών**<br>
Αλγόριθμοι Σάρωσης Πολυγώνου<br>
 Δύο διαδοχικά στιγμιότυπα της γραμμής σάρωσης, τα γη και γη+1 διαφέρουν κατά<br>
ένα εικονοστοιχείο ως προς τον κάθετο άξονα. Ζητούμενο είναι το πόσο διαφέρουν<br>
 κατά τ **γόριθμοι Σάρωσης Πολυγώνου**<br>Δύο διαδοχικά στιγμιότυπα της γραμμής σάρωσης, τα γη και γη+1 διαφέρουν κατά<br>ένα εικονοστοιχείο ως προς τον κάθετο άξονα. Ζητούμενο είναι το πόσο διαφέρουν<br>κατά τον οριζόντιο άξονα.<br>Με βάση τη μετάβαση από τη μία γραμμή σάρωσης στην επόμενη για το ποιες αλλαγές έχουν Δύο διαδοχικά στιγμιότυπα της γραμμής σάρωσης, τα γη και γη+1 δι<br>ένα εικονοστοιχείο ως προς τον κάθετο άξονα. Ζητούμενο είναι το πό<br>κατά τον οριζόντιο άξονα.<br>Με βάση την κλίση της ευθείας που δίνεται από τον τύπο: m=(γη+1 ένα εικονοστοιχείο ως προς τον κάθετο άξονα. Ζητούμενο είναι το πόσο διαφέρουν<br>κατά τον οριζόντιο άξονα.<br>V Με βάση την κλίση της ευθείας που δίνεται από τον τύπο: m=(yn+1-yn)/(xn+1-xn)<br>μπορούμε να υπολογίσουμε την οριζόντ
- 

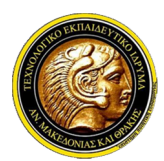

## Γραφικά Υπολογιστών

- Με τει Ανατολικής Μακεδονίας και Θράκης<br>Μετά τη δημιουργία του Πίνακα Ακμών, ο αλγόριθμος ακολουθεί τα παρακάτω<br>Μετά τη δημιουργία του Πίνακα Ακμών, ο αλγόριθμος ακολουθεί τα παρακάτω<br>- βήματα:<br>- 1) Θέσε το Υ στο χαμηλότ βήματα: ΤΕΙ Ανατολικής Μακεδονίας και Θράκης<br>-<br>Τμήμα Μηχανικών Πληροφορικής<br>ιι**θμοι Σάρωσης Πολυγώνου**<br>- Ματαίνερο Υπόλοντας Ακμών, ο αλγόριθμος ακολουθεί τα παρακατών<br>ατα:<br>2) *Θέσε το Y στο χαμηλότερο Y των εγγραφών του πίνακα Π* ΤΕΙ Ανατολικής Μακεδονίας και Θράκης<br>Τμήμα Μηχανικών Πληροφορικής<br>**Γραφικό Υπολογιστών**<br>Μ**θμοι Σάρωσης Πολυγώνου**<br>αί τη δημιουργία του Πίνακα Ακμών, ο αλγόριθμος ακολουθεί<br>ατα:<br>1) Θέσε το Υ στο χαμηλότερο Υ των εγγραφών τ Τεί Ανατολικής Μακεδονίας και Θράκης<br>3) Γραφικά Υπολογιστών<br>10 βροι Σάρωσης Πολυγώνου<br>10 βροι Σάρωσης Πολυγώνου<br>10 βέσε το Y στο χαμηλότερο Y των εγγραφών του πίνακα ΠΑ<br>2) Αρχικοποίησε την ΛΕΑ (κενή)<br>3) Επανάλαβε μέχρι η Τμήμα Μηχανικών Πληροφορικής<br> **10Η Σάρωσης Πολυγώνου**<br>
10Η Σ**άρωσης Πολυγώνου**<br>
τά τη δημιουργία του Πίνακα Ακμών, ο αλγόριθμος ακολουθεί τα παρακάτω<br>
21 Αρχικοποίησε την ΛΕΑ (κενή)<br>
3) Επανάλαβε μέχρι η ΛΕΑ και ο ΠΑ να ε 3.3) Χρωμάτιος της Σάγνασταν (πραφικά Χπολογιστών<br>3.2) Ταξινόμησε την Λελινόνια<br>3.2) Ταξινόμησε την ΛΕΑ και ο Πλινοφορινού του πίνακα ΠΑ<br>2) Θέσε το Υ στο χαμηλότερο Υ των εγγραφών του πίνακα ΠΑ<br>3) Επανάλαβε μέχρι η ΛΕΑ κα **1 Γραφικα Υπολογιστών**<br>1**ιθμοι Σάρωσης Πολυγώνου**<br>1 στη δημιουργία του Πίνακα Ακμών, ο αλγόριθμος ακολουθεί τα παρακάτω<br>2) Αρχικοποίησε την ΛΕΑ (κενή)<br>3) Επανάλαβε μέχρι η ΛΕΑ και ο ΠΑ να είναι κενοί (από το Ymin έως το **ιιθμοι Σάρωσης Πολυγώνου**<br>τά τη δημιουργία του Πίνακα Ακμών, ο αλγόριθμος ακολουθεί τα παρακά<br>ατα:<br>2) Θέσε το Υ στο χαμηλότερο Υ των εγγραφών του πίνακα ΠΑ<br>2) Αρχικοποίησε την ΛΕΑ (κενή)<br>3) Επανάλαβε μέχρι η ΛΕΑ και ο ΠΑ 3.4) Αυτοπρισμότα του Πίνακα Ακμών, ο αλγόριθμος ακολουθεί τα παρακάτω<br>21) Θέσε το Y στο χαμηλότερο Y των εγγραφών του πίνακα ΠΑ<br>2) Αρχικοποίησε την ΛΕΑ (κενή)<br>3) Επανάλαβε μέχρι η ΛΕΑ και ο ΠΑ να είναι κενοί (από το Ymin
	-
	-
	-
	-
	-
	- ά τη δημιουργία του Πίνακα Ακμών, ο αλγόριθμος ακολουθεί τα παρακάτω<br>ατα:<br>ατα:<br>1) Θέσε το Υ στο χαμηλότερο Υ των εγγραφών του πίνακα ΠΑ<br>2) Αρχικοποίησε την ΛΕΑ (κενή)<br>3) Επανάλαβε μέχρι η ΛΕΑ και ο ΠΑ να είναι κενοί (από
	-
	-
	-
- ατα:<br>1) Θέσε το Υ στο χαμηλότερο Υ των εγγραφών του πίνακα ΠΑ<br>2) Αρχικοποίησε την ΛΕΑ (κενή)<br>3) Επανάλαβε μέχρι η ΛΕΑ και ο ΠΑ να είναι κενοί (από το Ymin έως το Ymax):<br>3.1) Μετακίνησε από τον ΠΑ προς την ΛΕΑ τις εγγραφές 1) Θέσε το Υ στο χαμηλότερο Υ των εγγραφών του πίνακα ΠΑ<br>2) Αρχικοποίησε την ΛΕΑ (κενή)<br>3) Επανάλαβε μέχρι η ΛΕΑ και ο ΠΑ να είναι κενοί (από το Ymin έως το Ymax):<br>3.1) Μετακίνησε από τον ΠΑ προς την ΛΕΑ τις εγγραφές που 2) Αρχικοποίησε την ΛΕΑ (κενή)<br>3) Επανάλαβε μέχρι η ΛΕΑ και ο ΠΑ να είναι κενοί (από το Ymin έως το Ymax):<br>3.1) Μετακίνησε από τον ΠΑ προς την ΛΕΑ τις εγγραφές που έχουν Ymin=Y<br>3.2) Ταξινόμησε την ΛΕΑ κατά Χ<br>3.3) Χρωμάτισ 3) Επανάλαβε μέχρι η ΛΕΑ και ο ΠΑ να είναι κενοί<br>3.1) Μετακίνησε από τον ΠΑ προς την ΛΕΑ τις εγγ<br>3.2) Ταξινόμησε την ΛΕΑ κατά Χ<br>3.3) Χρωμάτισε τα εικονοστοιχεία της γραμμή<br>ζεύγη από συντεταγμένες Χ από την ΛΕΑ.<br>3.4) Αύξησ

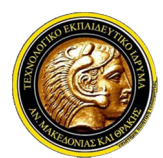

## Γραφικά Υπολογιστών

- Με τει Ανατολικής Μακεδονίας και Θράκης<br>
Τμήμα Μηχανικών Πληροφορικής<br> **Αλγόριθμοι Σάρωσης Πολυγώνου**<br>
Μια ιδέα για υλοποίηση του συγκεκριμένου αλγορίθμου παρουσιάζεται<br>
παρακάτω:<br>
1. Array ET = readData(edges[]);<br>
2. Ymi παρακάτω: χανικών Πληροφορικής<br> **Γραφικά Υπολογιστών**<br>
2. *υλοποίηση του συγκεκριμένου αλγορίθμου παρουσιάς*<br>
1. Array ET = readData(edges[]);<br>
2. Ymin=min(ET[]);<br>
2. Ymin=min(ET[]);<br>
3. AET=null;<br>
4. for (y=Ymin; y<=Ymax; y++){<br>
5 9ωσης Πολυγώνου<br>
α υλοποίηση του συγκεκριμένου αλγορίθμου παρουσιάζεται<br>
1. Array ET = readData(edges[]);<br>
2. Ymin=min(ET[]);<br>
3. AET=null;<br>
4. for (y=Ymin; y<=Ymax; y++){<br>
5. MergeSortbyX(ET[y], AET);<br>
6. FillPairsofX(AE
	- 1. Array  $ET = readData(edges[]);$
	- 2. Ymin=min(ET[]);
	- 3. AET=null;
	-
	- 5. MergeSortbyX(ET[y], AET);
	- 6. FillPairsofX(AET);
	-
	- 8. if (edge[j].Ymax=Y){
	- 9. remove(edge[j], AET);
	- 10. }
	- 11. Else{
	- 12.Edge[j].X=edge[j].X+dx/dy;
	- 13. }
	- 14. sortbyX(AET);

```
15.}
```
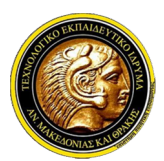

## Γραφικά Υπολογιστών

### Έλεγχος Εσωτερικότητας Σημείων

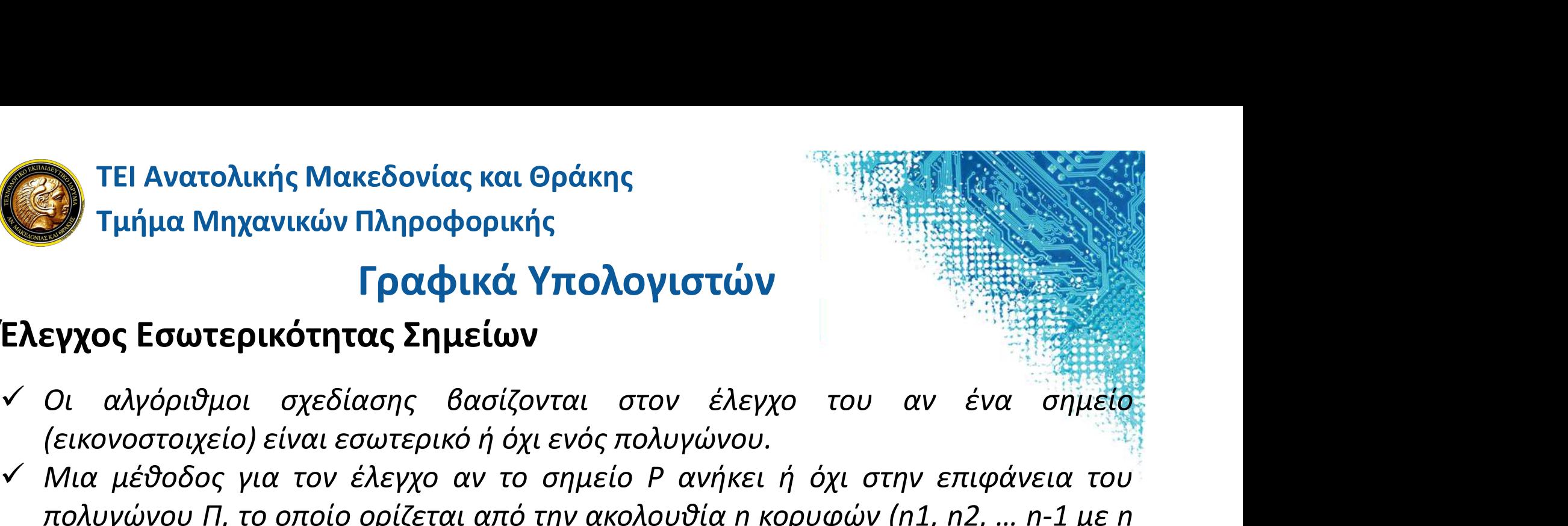

- 
- (ει Ανατολικής Μακεδονίας και Θράκης<br>(εικονοστοιχείον Πληροφορικής<br>(ε**ιχος Εσωτερικότητας Σημείων<br>(εικονοστοιχείο) είναι εσωτερικό ή όχι ενός πολυγώνου.**<br>(εικονοστοιχείο) είναι εσωτερικό ή όχι ενός πολυγώνου.<br>(εικονοστοιχ Μια μέθοδος για τον έλεγχο αν το σημείο P ανήκει ή όχι στην επιφάνεια του πει Ανατολικής Μακεδονίας και Θράκης<br>Τμήμα Μηχανικών Πληροφορικής<br>ε**γχος Εσωτερικότητας Σημείων**<br>Οι αλγόριθμοι σχεδίασης βασίζονται στον έλεγχο του αν ένα σημείο<br>(εικονοστοιχείο) είναι εσωτερικό ή όχι ενός πολυγώνου.<br>Πια 1 Τμήμα Μηχανικών Πληροφορικής<br>1 Τμήμα Μηχανικών Πληροφορικής<br>1 Τραφικά Υπολογιστών<br>2010 - αλγόριθμοι σχεδίασης βασίζονται στον έλεγχο του αν ένα σημέιο<br>1 (εικονοστοιχείο) είναι εσωτερικό ή όχι ενός πολυγώνου.<br>1 Μα μέθοδο προφορικής<br>**Γραφικά Υπολογι**<br>Ε**γχος Εσωτερικότητας Σημείων**<br>Οι αλγόριθμοι σχεδίασης βασίζονται στον<br>(εικονοστοιχείο) είναι εσωτερικό ή όχι ενός πολυ<br>Μια μέθοδος για τον έλεγχο αν το σημείο Ρ<br>πολυγώνου Π, το οποίο ορίζεται **Σλεγχος Εσωτερικότητας Σημείων**<br>
Σλεγχος Εσωτερικότητας Σημείων<br>
∠ *Οι αλγόριθμοι σχεδίασης, βασίζονται στον έλεγχο του αν ένα σημείο*<br>
(εικονοστοιχείο) είναι εσωτερικό ή όχι ενός πολυγώνου.<br>
∠ Μια μέθοδος για τον έλεγχ **Εγχος Εσωτερικότητας Σημείων**<br>2) αλγόριθμοι σχεδίασης βασίζονται στον έλεγχο του αν ένα σημείο<br>(εικονοστοιχείο) είναι εσωτερικό ή όχι ενός πολυγώνου.<br>2) Μια μέθοδος για τον έλεγχο αν το σημείο P ανήκει ή όχι στην επιφάνε **εγχος Εσωτερικότητας Σημείων**<br>Οι αλγόριθμοι σχεδίασης βασίζονται στον έλεγχο του αν ένα σ<br>(εικονοστοιχείο) είναι εσωτερικό ή όχι ενός πολυγώνου.<br>Μια μέθοδος για τον έλεγχο αν το σημείο P ανήκει ή όχι στην επιφάνει<br>πολυγώ
- πειρο.<br>
με αυτήν την τεχνική ελέγχου ισοτιμίας (parity test), με αφετηρία το<br>
θεωρείται μια ημιευθεία προς οποιαδήποτε κατεύθυνση και μετράται ο<br>
ων τομών με τις ακμές του πολυγώνου:<br>
Eλεγχος εσωτερικότητας σημείου με έλε

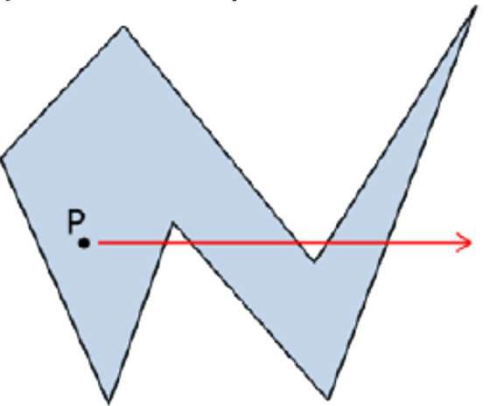

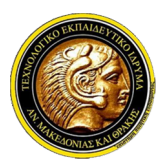

## Γραφικά Υπολογιστών

## Έλεγχος Εσωτερικότητας Σημείων

- **Αν τει Ανατολικής Μακεδονίας και Θράκης<br>Αν τμήμα Μηχανικών Πληροφορικής<br><b>Ελεγχος Εσωτερικότητας Σημείων**<br>Αν αυτός ο αριθμός είναι περιττός, τότε το σημείο P βρίσκεται εντός του:<br>πολυγώνου Π. Σε αντίθετη περίπτωση, ένας πει Ανατολικής Μακεδονίας και Θράκης<br>Τμήμα Μηχανικών Πληροφορικής<br>**Γραφικά Υπολογιστών**<br>Ε**γχος Εσωτερικότητας Σημείων**<br>Αν αυτός ο αριθμός είναι περιττός, τότε το σημείο Ρ βρίσκεται εντός του:<br>πολυγώνου Π. Σε αντίθετη περί σημείο P ανατολικής Μακεδονίας και Θράκης<br>Τμήμα Μηχανικών Πληροφορικής<br>**Γραφικά Υπολογιστών**<br>ε**γχος Εσωτερικότητας Σημείων**<br>πολυγώνου Π. Σε αντίθετη περιπτώση, ένας ζυγός αριθμός τομών σημαίνει ότι το<br>σημείο Ρ ανήκει στην
- Η Ανατολικής Μακεδονίας και Θράκης<br>
Γμήμα Μηχανικών Πληροφορικής<br>
Γραφικά Υπολογιστών<br>
Ελεγχος Εσωτερικότητας Σημείων<br>
√ Αν αυτός ο αριθμός είναι περιττός, τότε το σημείο Ρ βρίσκεται εντός του πολυγώνου Π. Σε αντίθετη πε 1 Τμήμα Μηχανικών Πληροφορικής<br>1 Τμήμα Μηχανικών Πληροφορικής<br>12 Τμήμα Μηχανικών Πληροφορικής<br>12 Τραφικά Υπολογιστών<br>12 Αν αυτός ο αριθμός είναι περιττός, τότε το σημείο Ρ βρίσκεται εντός του<br>12 Πολυγώνου Π. Σε αντίθετη π για Μηχανικών Πληροφορικής<br>**Γραφικά Υπολογιστώ**<br>Γραφικά Υπολογιστών<br>Αν αυτός ο αριθμός είναι περιττός, τότε το σημι<br>πολυγώνου Π. Σε αντίθετη περίπτωση, ένας ζυγός αρι<br>σημείο Ρανήκει στην εξωτερική περιοχή του Π.<br>Η δεύτερη

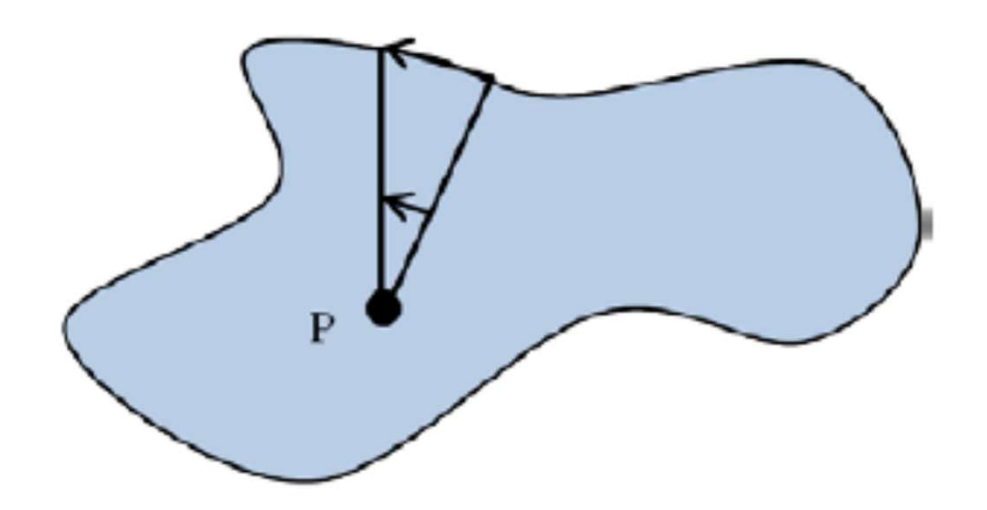

Έλεγχος εσωτερικότητας σημείου με καταμέτρηση του αριθμού των περιελίξεων

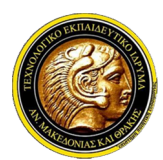

ΤΕΙ Ανατολικής Μακεδονίας και Θράκης Τμήμα Μηχανικών Πληροφορικής Οι περιελικής Μακεδονίας και Θράκης<br>Τμήμα Μηχανικών Πληροφορικής<br>**Ελεγχος Εσωτερικότητας Σημείων**<br>Οι περιελίξεις ορίζονται ως:<br> $\Omega(K, P) = \frac{1}{2\pi} \int d\phi$ 

## Γραφικά Υπολογιστών

## Έλεγχος Εσωτερικότητας Σημείων

$$
\Omega(K, P) = \frac{1}{2\pi} \int d\phi
$$

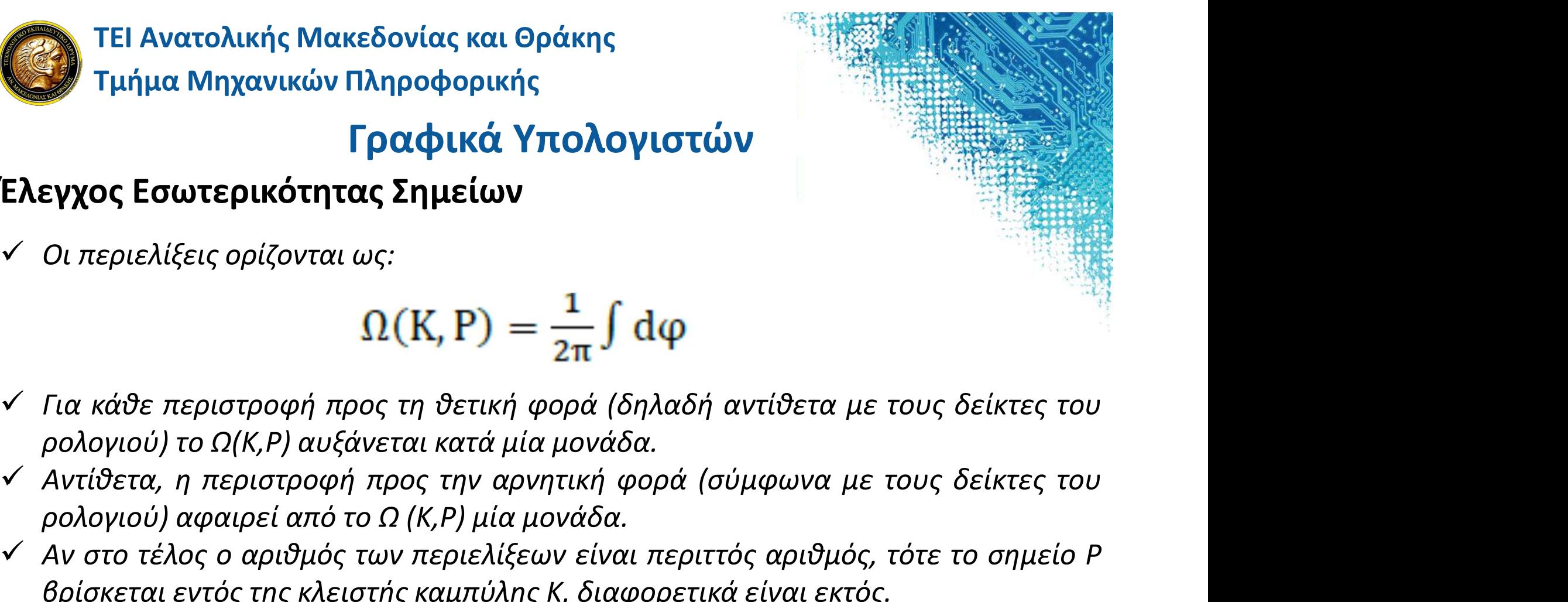

- 
- **Γραφικά Υπολογιστών**<br>**Εγχος Εσωτερικότητας Σημείων**<br>Οι περιελίξεις ορίζονται ως:<br>Για κάθε περιστροφή προς τη θετική φορά (δηλαδή αντίθετα με τους δείκτε<br>ρολογιού) το Ω(Κ,Ρ) αυξάνεται κατά μία μονάδα.<br>Αντίθετα, η περιστρ
- **Ελεγχος Εσωτερικότητας Σημείων**<br>
√ Οι περιελίξεις ορίζονται ως:<br>
<br>
<br>
Ω (Κ, Ρ) =  $\frac{1}{2\pi} \int d\rho$ <br>
√ Για κάθε περιστροφή προς τη θετική φορά (δηλαδή αντίθετα με τους δείκτες του ρολογιού) το Ω(Κ,Ρ) αυξάνεται κατά μία μο Οι περιελίξεις ορίζονται ως:<br>  $\Omega(K, P) = \frac{1}{2\pi} \int d\phi$ <br>Για κάθε περιστροφή προς τη θετική φορά (δηλαδή αντίθετα με τους δείκτες του<br>ρολογιού) το Ω(Κ,Ρ) αυξάνεται κατά μία μονάδα.<br>Αντίθετα, η περιστροφή προς την αρνητική φ

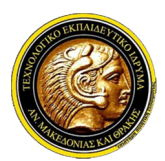

## Γραφικά Υπολογιστών

#### Χρωματισμός Εσωτερικού Πολυγώνων

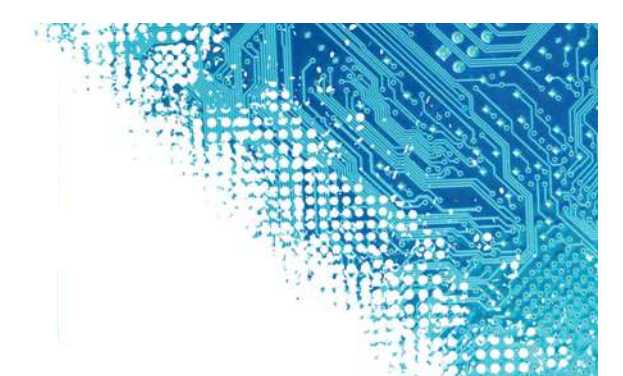

- **ΤΕΙ Ανατολικής Μακεδονίας και Θράκης<br>Τμήμα Μηχανικών Πληροφορικής<br>Χρωματισμός Εσωτερικού Πολυγώνων<br>- Το πρόβλημα του χρωματισμού του εσωτερικού ενός πολυγώνου, δηλαδή<br>- σχεδιασμού της επιφάνειας που προσδιορίζεται με βά** σχεδιασμολικής Μακεδονίας και Θράκης<br>Τμήμα Μηχανικών Πληροφορικής<br>**Γραφικά Υπολογιστών**<br>Ο πρόβλημα του χρωματισμού του εσωτερικού ενός πολυγώνου, δηλαδή<br>σχεδιασμού της επιφάνειας που προσδιορίζεται με βάση μια κλειστή πολ 1 ΤΕΙ Ανατολικής Μακεδονίας και Θράκης<br>1 Τμήμα Μηχανικών Πληροφορικής<br>1 **Γραφικά Υπολογιστών**<br>10 πρόβλημα του χρωματισμού του εσωτερικού ενός πολυγώνου, δηλαδή<br>10 πρόβλημα του χρωματισμού του εσωτερικού ενός πολυγώνου, δη πει Ανατολικής Μακεδονίας και Θράκης<br>Τμήμα Μηχανικών Πληροφορικής<br>**Γραφικά Υπολογιστών**<br>το πρόβλημα του χρωματισμού του εσωτερικού ενός πολυγώνου, δηλαδή<br>σχεδιασμού της επιφάνειας που προσδιορίζεται με βάση μια κλειστή πο **Γει Ανατολικής Μακεδονίας και Θράκης<br>Γραφικά Υπολογιστών**<br>Χρωματισμός Εσωτερικού Πολυγώνων<br>Χρωματισμός Εσωτερικού Πολυγώνων<br>*< Το πρόβλημα του χρωματισμού του εσωτερικού ενός πολυγώνου, δηλαδή σχεδιασμού της επιφάνειας*
- "Τμήμα Μηχανικών Πληροφορικής<br>- "Γραφικά Υπολογιστών<br>"Πο πρόβλημα του χρωματισμού του εσωτερικού ενός πολυγώνου, δηλαδή<br>σχεδιασμού της επιφάνειας που προσδιορίζεται με βάση μια κλειστή πολυγραμμή<br>μπορεί να διατυπωθεί ως γρα**μικά Υπολογιστών**<br>το πρόβλημα του χρωματισμού του εσωτερικού ενός πολυγώνου, δηλαδή<br>το πρόβλημα του χρωματισμού του εσωτερικού ενός πολυγώνου, δηλαδή<br>αχεδιασμού της επιφάνειας που προσδιορίζεται με βάση μια κλειστή πο **| Γραφικά Υπολογιστών**<br>**ωματισμός Εσωτερικού Πολυγώνων**<br>Το πρόβλημα του χρωματισμού του εσωτερικού ενά<br>σχεδιασμού της επιφάνειας που προσδιορίζεται με βάση<br>μπορεί να διατυπωθεί ως το πρόβλημα επιλογής τω<br>περιμέτρου και τ **Χρωματισμός Εσωτερικού Πολυγώνων**<br>
√ Το πρόβλημα του χρωματισμού του εσωτερικού ενός πολυγώνου, δηλαδή σχεδιασμού της επιφάνειας που προσδιορίζεται με βάση μια κλειστή πολυγραμμή<br>
μπορεί να διατυπιωθεί ως το πρόβλημα επ -<br>Το πρόβλημα του χρωματισμού του εσωτερικού ενός πολυγώνου, δηλαδή<br>σχεδιασμού της επιφάνειας που προσδιορίζεται με βάση μια κλειστή πολυγραμμή<br>μπορεί να διατυπωθεί ως το πρόβλημα επιλογής των εικονοστοιχείων της<br>περιμέτρ Το πρόβλημα του χρωματισμού του εσωτερικού ενός πολυγ<br>σχεδιασμού της επιφάνειας που προσδιορίζεται με βάση μια κλεισ<br>μπορεί να διατυπωθεί ως το πρόβλημα επιλογής των εικονι<br>περιμέτρου και του συνόλου των εσωτερικών εικονο σχεδιασμού της επιφάνειας που προσδιορίζεται με βάση μια κλειστή πολυγραμμή<br>γπορεί να διατυπωθεί ως το πρόβλημα επιλογής των εικονοστοιχείων της<br>περιμέτρου και του συνόλου των εσωτερικών εικονοστοιχείων.<br>V Για να γεμίσουμ μπορεί να διατυπωθεί ως το πρόβλημα επιλογής των εικονοστοιχείων της<br>περιμέτρου και του συνόλου των εσωτερικών εικονοστοιχείων.<br>Για να γεμίσουμε το εσωτερικό ενός πολυγώνου μπορούμε να χρησιμοποιήσουμε<br>τον αλγόριθμο σάρωσ περιμέτρου και του συνόλου των εσωτερικών εικονοστοιχείων.<br>Για να γεμίσουμε το εσωτερικό ενός πολυγώνου μπορούμε να<br>τον αλγόριθμο σάρωσης πολυγώνου για να προσδιορίσουμε τα<br>γραμμή σάρωσης και σε κάθε βήμα σχεδιάζουμε το ε
- 
- 

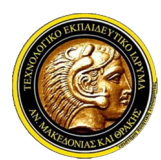

## Γραφικά Υπολογιστών

#### Χρωματισμός Εσωτερικού Πολυγώνων

- 
- 
- 
- 
- 
- 
- 
- 
- 
- 10.fillPolygon(x+1,y+1);
- 11.fillPolygon(x,y+1);
- 12.fillPolygon(x-1,y+1); 3. c=gecoror (x,y,<br>
4. if (c<>fill\_color) {<br>
5. setPixel (x,y,color) ;<br>
6. fillPolygon (x-1,y-1) ;<br>
7. fillPolygon (x,y+1) ;<br>
8. fillPolygon (x+1,y+1) ;<br>
9. fillPolygon (x+1,y+1) ;<br>
10.fillPolygon (x+1,y+1) ;<br>
11.fillPolyg
- 13.fillPolygon(x-1,y);
- 
- 15.}

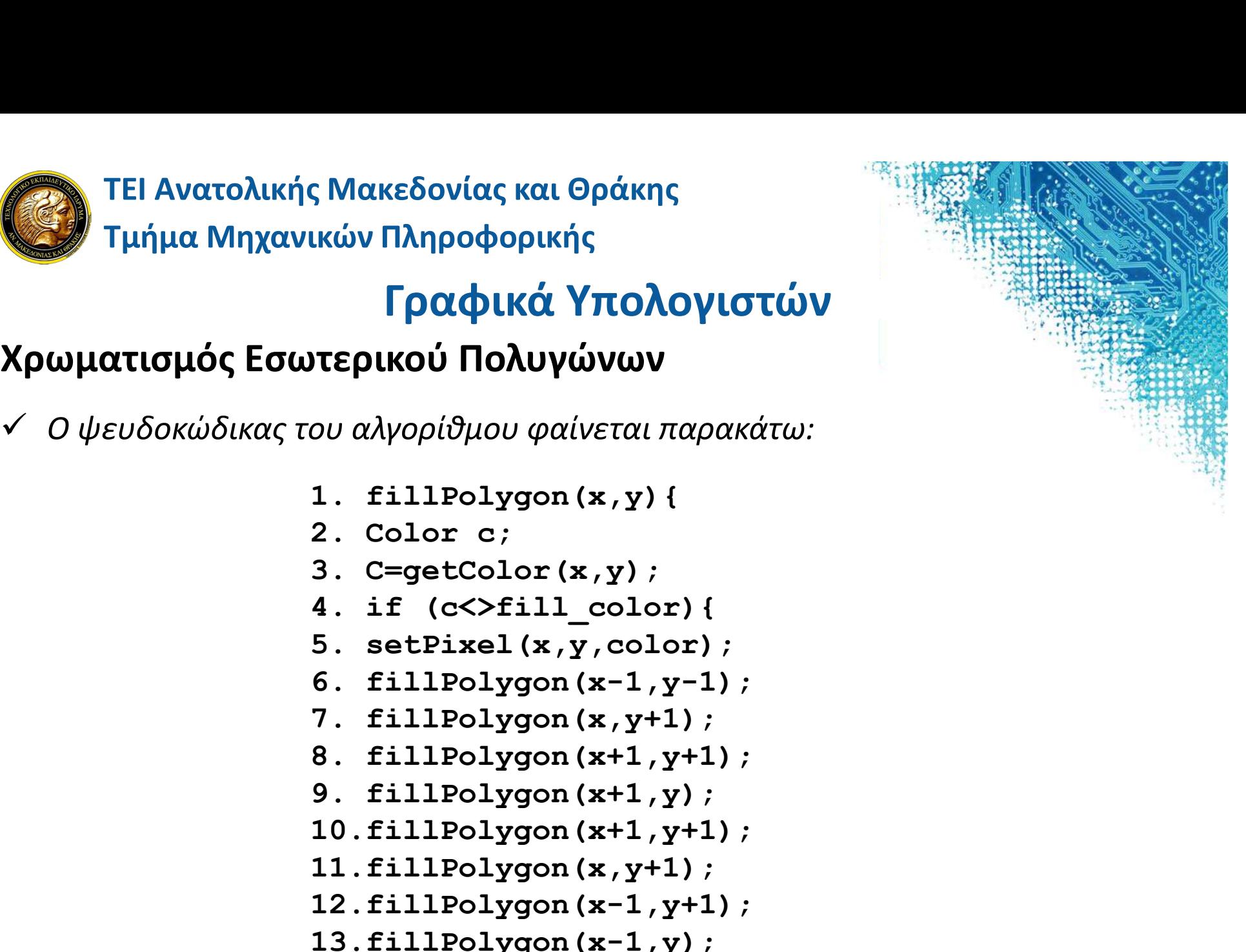

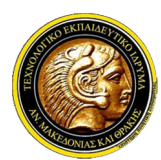

## Γραφικά Υπολογιστών

#### Χρωματισμός Εσωτερικού Πολυγώνων

Η επανατολικής Μακεδονίας και Θράκης<br>Η επαναληπτική κλήση της συνάρτησης fillPolygon γίνεται για τα γειτονικά σημεία.<br>Η επαναληπτική κλήση της συνάρτησης fillPolygon γίνεται για τα γειτονικά σημεία.<br>Εδώ μπορεί να οριστεί ΕΕΙ Ανατολικής Μακεδονίας και Θράκης<br>Εραφικά Υπολογιστών<br>Μματισμός Εσωτερικού Πολυγώνων<br>Η επαναληπτική κλήση της συνάρτησης fillPolygon γίνεται για τα γειτονικά σημείας<br>Εδώ μπορεί να οριστεί μια γειτονιά είτε πέντε (5) εί **φαίνεται το Παρκατικού Πληροφορικής**<br>**Γραφικά Υπολογιστών**<br>Μ**ματισμός Εσωτερικού Πολυγώνων**<br>Η επαναληπτική κλήση της συνάρτησης fillPolygon γίνε<br>Εδώ μπορεί να οριστεί μια γειτονιά είτε πέντε (5) εί:<br>φαίνεται στην Εικόνα:

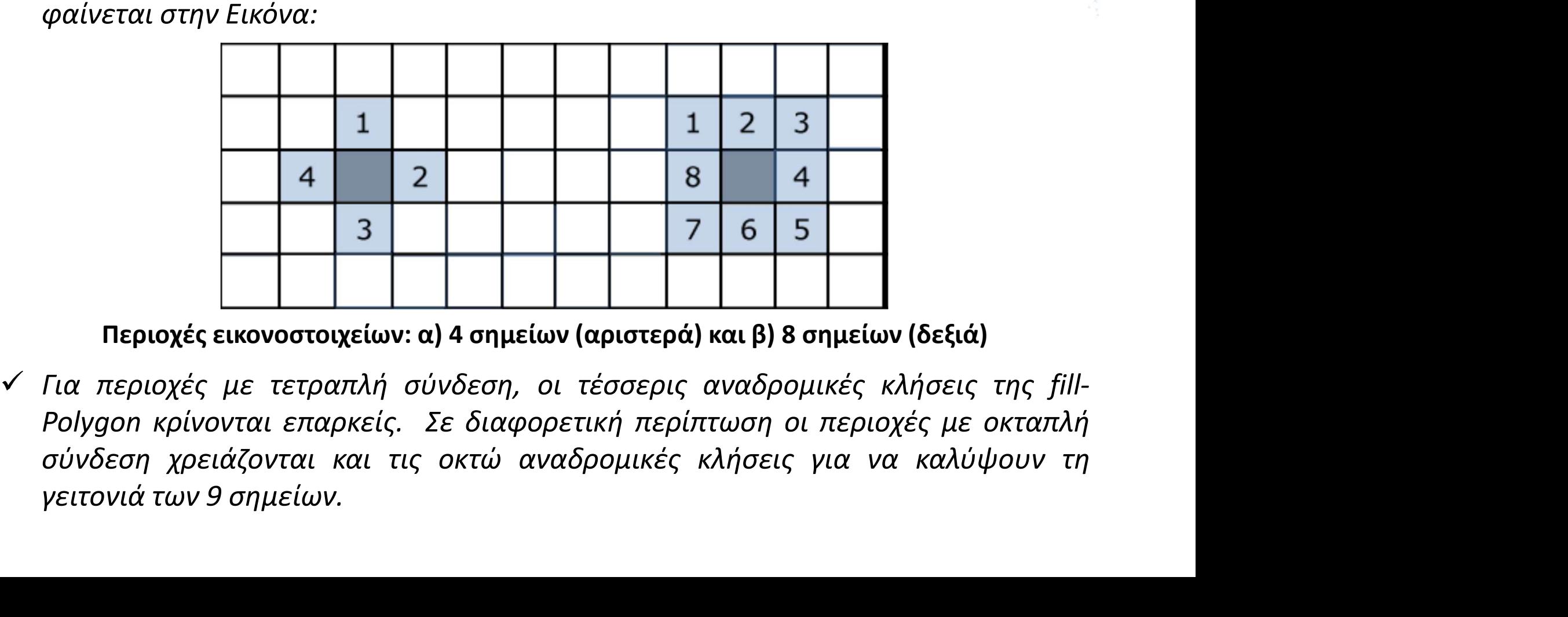

Περιοχές εικονοστοιχείων: α) 4 σημείων (αριστερά) και β) 8 σημείων (δεξιά)

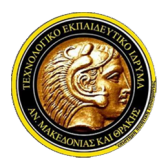

## Γραφικά Υπολογιστών

#### Χρωματισμός Εσωτερικού Πολυγώνων

- V ΤΕΙ Ανατολικής Μακεδονίας και Θράκης<br>Στμήμα Μηχανικών Πληροφορικής<br>Χρωματισμός Εσωτερικού Πολυγώνων<br>*Υ Υπάρχουν, όμως, και μειονεκτήματα των δύο<br>Τε τετραπλή σύνδεση ενδέχεται σε ορισμένες*<br>*Υ Η τετραπλή σύνδεση ενδέχετ* προσεγγίσεων.
- Η ΤΕΙ Ανατολικής Μακεδονίας και Θράκης<br>
Γραφικά Υπολογιστών<br>
Χρωματισμός Εσωτερικού Πολυγώνων<br>
Υντάρχουν, όμως, και μειονεκτήματα των δύο<br>
προσεγγίσεων.<br>
Υντάρχουν, όμως, και μειονεκτήματα των δύο<br>
περιπτώσεις να σταματά **πει Ανατολικής Μακεδονίας και Θράκης<br>Τμήμα Μηχανικών Πληροφορικής<br>
Ματισμός Εσωτερικού Πολυγώνων<br>
Υπάρχουν, όμως, και μειονεκτήματα των δύο<br>
προσεγγίσεων.<br>
Η τετραπλή σύνδεση ενδέχεται σε ορισμένες<br>
περιπτώσεις να σταμα πει Ανατολικής Μακεδονίας και Θράκης<br>Σπιήμα Μηχανικών Πληροφορικής<br>
πραφικά Υπολογιστών<br>Οπάρχουν, όμως, και μειονεκτήματα των δύο<br>προσεγγίσεων.<br>Η τετραπλή σύνδεση ενδέχεται σε ορισμένες<br>περίπτώσεις να σταματά πρόωρα, όπ** " Τμήμα Μηχανικών Πληροφορικής<br>
"Πραφικά Υπολογιστών<br>
ωματισμός Εσωτερικού Πολυγώνων<br>
"Υπάρχουν, όμως, και μειονεκτήματα των δύο<br>
προσεγγίσεων.<br>
Η τετραπλή σύνδεση ενδέχεται σε ορισμένες<br>
περίπτωση στην Εικόνα (πάνω) όπο κατεύθυνση, αλλά και μειονεκτήματα των δύο<br>
νατισμός Εσωτερικού Πολυγώνων<br>
Υπάρχουν, όμως, και μειονεκτήματα των δύο<br>
προσεγγίσεων.<br>
Η τετραπλή σύνδεση ενδέχεται σε ορισμένες<br>
περιπτώσεις να σταματά πρόωρα, όπως η<br>
περίπτ **Εραφικά Υπολογιστών**<br>
Υπάρχουν, όμως, και μειονεκτήματα των δύο<br>
προσεγγίσεων.<br>
Η τετραπλή σύνδεση ενδέχεται σε ορισμένες<br>
περιπτώσεις να σταματά πρόωρα, όπως η<br>
περιπτώσεις να σταματά πρόωρα, όπως η<br>
περίπτωση στην Εικό **ωματισμός Εσωτερικού Πολυγώνων**<br>Υπάρχουν, όμως, και μειονεκτήματα των δύο<br>προσεγγίσεων.<br>Η τετραπλή σύνδεση ενδέχεται σε ορισμένες<br>περιπτώσεις να σταματά πρόωρα, όπως η<br>περίπτωση στην Εικόνα (πάνω) όπου το προσταπλή<br>πολύγ "Υπάρχουν, όμως, και μειονεκτήματα των δύο<br>προσεγγίσεων.<br>Η τετραπλή σύνδεση ενδέχεται σε ορισμένες<br>περιπτώσεις να σταματά πρόωρα, όπως η αποτείται στην περιπτώσεις να σταματά πρόωρα, όπως η<br>περίπτωση στην Εικόνα (πάνω) ό Υπάρχουν, όμως, και μειονεκτήματα των δύο<br>προσεγγίσεων.<br>Η τετραπλή σύνδεση ενδέχεται σε ορισμένες<br>περίπτωση στην Εικόνα (πάνω) όπου το<br>περίπτωση στην Εικόνα (πάνω) όπου το<br>πολύγωνο συνεχίζεται προς την πάνω δεξιά<br>κατεύθυν προσεγγίσεων.<br>
- Η τετραπλή σύνδεση ενδέχεται σε ορισμένες<br>
περιπτώσεις να σταματά πρόωρα, όπως η<br>
περίπτωση στην Εικόνα (πάνω) όπου το<br>
πολύγωνο συνεχίζεται προς την πάνω δεξιά<br>
κατεύθυνση, αλλά το στένωμα στη μέση κάνει Η τετραπλή σύνδεση ενδέχεται σε ορισμένες<br>περιπτώσεις να σταματά πρόωρα, όπως η<br>περίπτωση στην Εικόνα (πάνω) όπου το<br>πολύγωνο συνεχίζεται προς την πάνω δεξιά<br>κατεύθυνση, αλλά το στένωμα στη μέση κάνει<br>τον αλγόριθμο που βα περιπτώσεις να σταματά πρόωρα, όπως η<br>περίπτωση στην Εικόνα (πάνω) όπου το<br>πολύγωνο συνεχίζεται προς την πάνω δεξιά<br>κατεύθυνση, αλλά το στένωμα στη μέση κάνει<br>τον αλγόριθμο που βασίζεται στην τετραπλή<br>σύνδεση να σταματήσε περίπτωση στην Εικόνα (πάνω) όπου το **Ηλλά Τηλαργικό στολ**<br>πολύγωνο συνεχίζεται προς την πάνω δεξιά<br>κατεύθυνση, αλλά το στένωμα στη μέση κάνει<br>τον αλγόριθμο που βασίζεται στην τετραπλή<br>σύνδεση να σταματήσει, ενώ η οκταπλή
- 

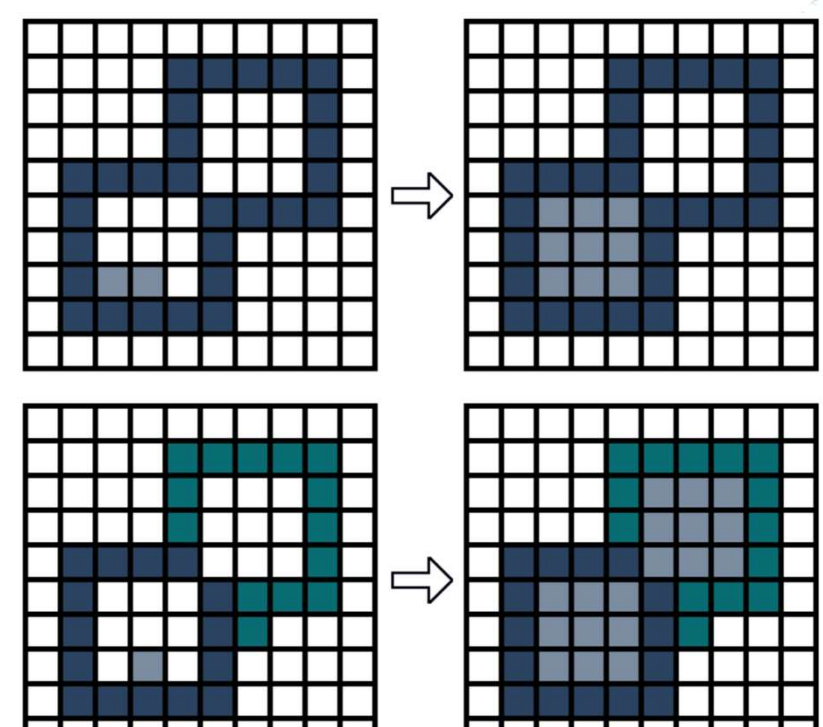

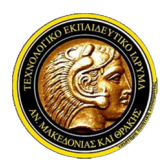

## Γραφικά Υπολογιστών

#### Σχεδίαση Καμπυλών

Οι ΤΕΙ Ανατολικής Μακεδονίας και Θράκης<br>Οι Τμήμα Μηχανικών Πληροφορικής<br>Σχεδίαση Καμπυλών<br>Οι καμπύλες μπορεί να υλοποιηθούν από εξίσωση έλλειψης (κύκλου), υπερβολής,<br>παραβολής ή ακόμη και ζεύγους τεμνόμενων ή παράλληλων ε

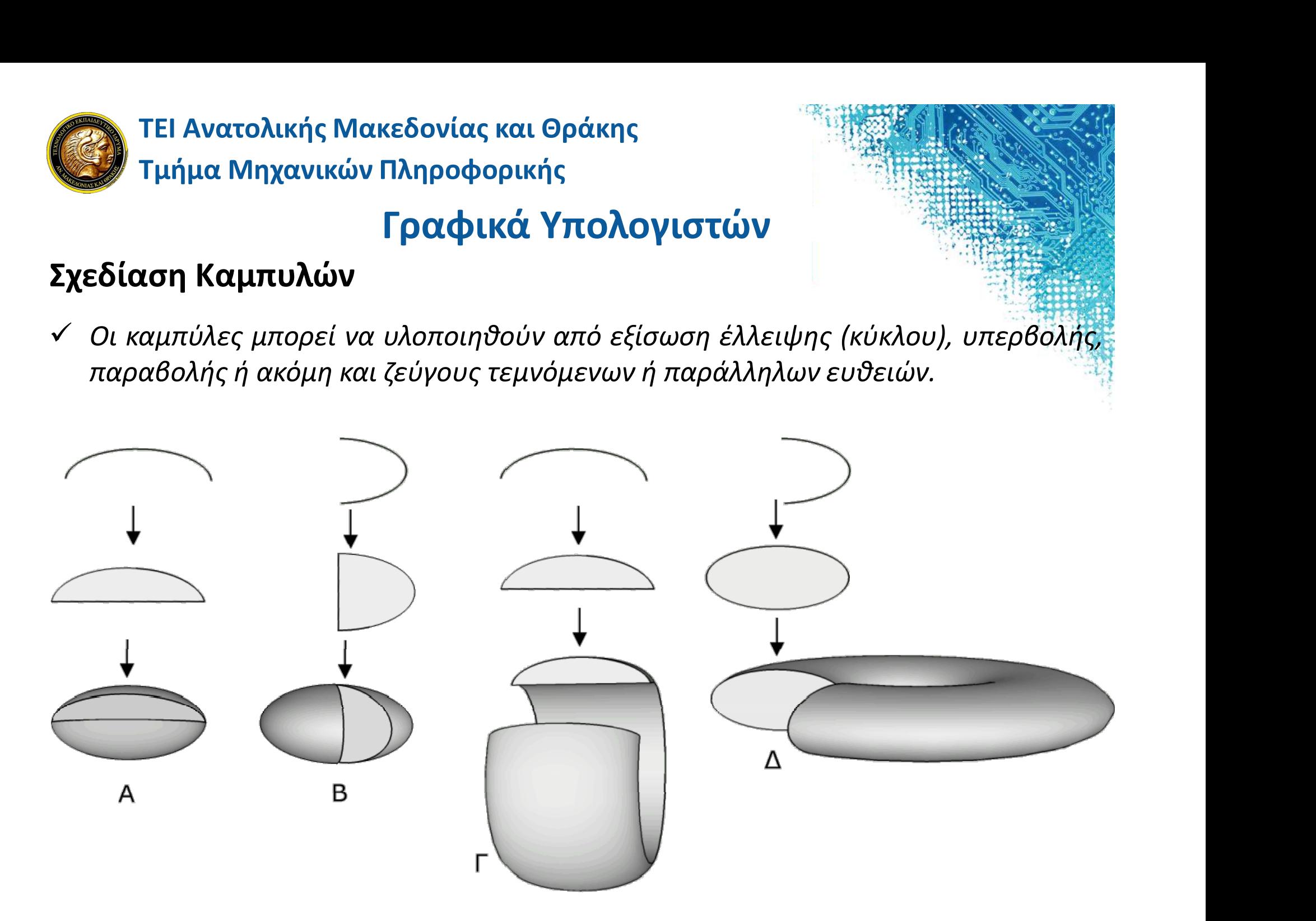

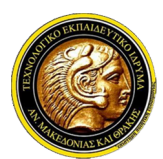

## Γραφικά Υπολογιστών

#### Αλγόριθμοι Σχεδίασης Κύκλου

M ΤΕΙ Ανατολικής Μακεδονίας και Θράκης<br>
Μια άλλη μεγάλη κατηγορία βασικών σχημάτων είναι οι κωνικές τομές. Ξεκινώντας<br>
Μια άλλη μεγάλη κατηγορία βασικών σχημάτων είναι οι κωνικές τομές. Ξεκινώντας<br>
με τον κύκλο που είναι με τον κύκλο που είναι τον κύκλου προφορικής<br>με τον κύκλο πληροφορικής<br>**Γραφικά Υπολογιστών**<br>Μια άλλη μεγάλη κατηγορία βασικών σχημάτων είναι οι κωνικές τομές, Ξεκινώντας<br>με τον κύκλο που είναι το πιο απλό παράδειγμα κωνι γύριθμοι Σχεδίασης Μακεδονίας και Θράκης<br>
γύριθμοι Σχεδίασης Κύκλου<br>
Μια άλλη μεγάλη κατηγορία βασικών σχημάτων είναι οι κωνικές τομές. Ξεκινώντας<br>
με τον κύκλο που είναι το πιο απλό παράδειγμα κωνικής τομής, τότε από τη

$$
y = \pm \sqrt{r^2 - x^2}
$$

 $\begin{array}{lll} \textsf{F} & \textsf{F} & \textsf{F} & \textsf{F} \end{array}$ <br> **Aλγόριθμοι Σχεδίασης Κύκλου**<br>
- Μια άλλη μεγάλη κατηγορία βασικών σχημάτων είναι οι κωνικές τομές. Ξεκινώντας<br>
με τον κύκλο που είναι το πιο απλό παράδειγμα κωνικής τομής, τότ **Γραφικά Υπολογιστών**<br>Μια άλλη μεγάλη κατηγορία βασικών σχημάτων είναι οι κωνικές τομές. Ξεκινώντας<br>με τον κύκλο που είναι το πιο απλό παράδειγμα κωνικής τομής, τότε από τη<br>γνωστή εξίσωση του κύκλου αν λύσουμε ως προς γ: **γόριθμοι Σχεδίασης Κύκλου**<br>Μια άλλη μεγάλη κατηγορία βασικών σχημάτων είναι οι κωνικές τομές. Ξεκινώντας<br>με τον κύκλο που είναι το πιο απλό παράδειγμα κωνικής τομής, τότε από τη<br>γνωστή εξίσωση του κύκλου αν λύσουμε ως π και το κιλλη μεγάλη κατηγορία βασικών σχημάτων είναι οι κωνικές τομές. Ξεκινώντας<br>με τον κύκλο που είναι το πιο απλό παράδειγμα κωνικής τομής, τότε από τη<br>γνωστή εξίσωση του κύκλου αν λύσουμε ως προς γ:<br>διατρέχει τον τον Μια άλλη μεγάλη κατηγορία βασικών σχημάτων είναι οι κωνικές τομές. Ξεκινώντας<br>με τον κύκλο που είναι το πιο απλό παράδειγμα κωνικής τομής, τότε από τη<br>γνωστή εξίσωση του κύκλου αν λύσουμε ως προς γ:<br>διαφέλει κατά τον τρόπ με τον κύκλο που είναι το πιο απλό παράδειγμα κωνικής τομής, τότε από τη<br>γνωστή εξίσωση του κύκλου αν λύσουμε ως προς γ:<br><br> $y = \pm \sqrt{r^2 - x^2}$ <br>Με αυτόν τον τρόπο υπολογίζονται ζεύγη σημείων (x, y) που χρωματίζονται για να<br>σχ γνωστή εξίσωση του κύκλου αν λύσουμε ως προς γ:<br>  $y = \pm \sqrt{r^2 - x^2}$ <br>Με αυτόν τον τρόπο υπολογίζονται ζεύγη σημείων (x, y) που χρωματίζονται για να<br>σχεδιαστεί η περίμετρος του κύκλου. Εξετάζοντας τώρα το πρόβλημα της<br>σχεδία  $y = \pm \sqrt{r^2 - x^2}$ <br>Με αυτόν τον τρόπο υπολογίζονται ζεύγη σημείων (x, y) που χρωματίζονται για να<br>σχεδίαστεί η περίμετρος του κύκλου. Εξετάζοντας τώρα το πρόβλημα της<br>σχεδίασης π.χ. στο δεύτερο οκταμόριο, ο άξονας που μετ  $y = \pm \sqrt{r^2-x^2}$ <br>Με αυτόν τον τρόπο υπολογίζονται ζεύγη σημείων (x, y) που χρωματίζονται για να<br>σχεδιαστεί η περίμετρος του κύκλου. Εξετάζοντας τώρα το πρόβλημα της<br>σχεδίασης π.χ. στο δεύτερο οκταμόριο, ο άξονας που μετα

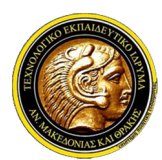

## Γραφικά Υπολογιστών

#### Αλγόριθμοι Σχεδίασης Κύκλου

Ο ΤΕΙ Ανατολικής Μακεδονίας και Θράκης<br>
Τμήμα Μηχανικών Πληροφορικής<br> **Ο παρακάτω Πίνακας, παρουσιάζει έναν κύκλο ακτίνας r=10 στον οποίο**<br> *τροκύπτουν μη συνεχόμενες για το y τιμές.*<br>
Σχεδίαση με βάση την καρτεσιανή εξί

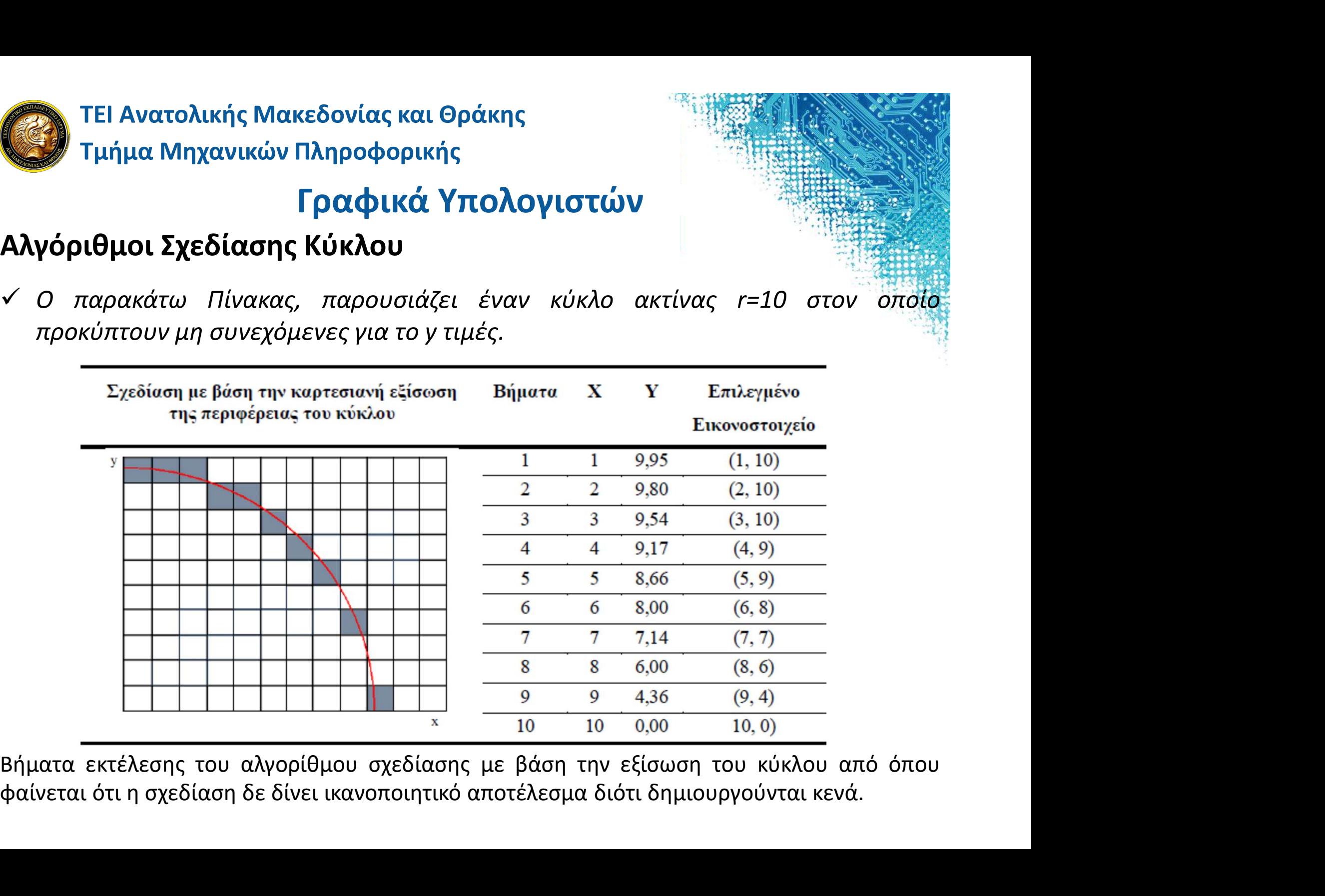

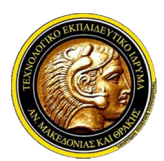

## Γραφικά Υπολογιστών

#### Αλγόριθμοι Σχεδίασης Κύκλου

- ΣΣΤΕΙ Ανατολικής Μακεδονίας και Θράκης<br>Στμήμα Μηχανικών Πληροφορικής<br>Α**λγόριθμοι Σχεδίασης Κύκλου**<br>Στη συνέχεια θα παρουσιαστούν τρόποι σχεδίασης της περιμέτρου με βάση την<br>Ο Στη συνέχεια θα παρουσιαστούν τρόποι σχεδίαση οκταπλή συμμετρία που παρουσιάζει το σχήμα του κύκλου. **Αυτό σημαίνει ότι αν σχεδιαστεί ενα στο σ**ταγκίνει στο σχεδίαστο του προφορικής<br>**Αλγόριθμοι Σχεδίασης Κύκλου**<br>Δεν στη συνέχεια θα παρουσιαστούν τρόποι σχεδίασης της περιμέτρου με βάση την<br>*οκταπλή συμμετρία που παρουσιά*
- 
- **ΤΕΙ Ανατολικής Μακεδονίας και Θράκης<br>Τμήμα Μηχανικών Πληροφορικής<br>γόριθμοι Σχεδίασης Κύκλου<br>Στη συνέχεια θα παρουσιαστούν τρόποι σχεδίασης της περιμέτρου με βάση την<br>οκταπλή συμμετρία που παρουσιάζει το σχήμα του κύκλου. 2 ΤΕΙ Ανατολικής Μακεδονίας και Θράκης<br>2 Τμήμα Μηχανικών Πληροφορικής<br>2 Τμήμα Μηχανικών Πληροφορικής<br>2 Στη συνέχεια θα παρουσιαστούν τρόποι σχεδίασης της περιμέτρου με βάση την<br>2 Στη συνέχεια θα παρουσιαστούν τρόποι σχε** δεσομένο του προστατικόν πληροφορικής<br>**Γραφικά Υπολογιστών**<br>γό**ριθμοι Σχεδίασης Κύκλου**<br>Στη συνέχεια θα παρουσιαστούν τρόποι σχεδίασης της περιμέτρου με βάση την<br>οκταπλή συμμετρία που παρουσιάζει το σχήμα του κύκλου.<br>Αυτό **Γραφικά Υπολογιστών**<br>
γόριθμοι Σχεδίασης Κύκλου<br>
Στη συνέχεια θα παρουσιαστούν τρόποι σχεδίασης της περιμέτρου με βάση την<br>
οκταπλή συμμετρία που παρουσιάζει το σχήμα του κύκλου.<br>
Αυτό σημαίνει ότι αν σχεδιαστεί ένα από **Γραφικά Υπολογιστών**<br>**γόριθμοι Σχεδίασης Κύκλου**<br>Στη συνέχεια θα παρουσιαστούν τρόποι σχεδίασης της περιμέτ<br>οκταπλή συμμετρία που παρουσιάζει το σχήμα του κύκλου.<br>Αυτό σημαίνει ότι αν σχεδιαστεί ένα από τα οκταμόριά του, Α**λγόριθμοι Σχεδίασης Κύκλου**<br>
∠ Στη συνέχεια θα παρουσιαστούν τρόποι σχεδίασης της περιμέτρου με βάση την<br>
ακταπλή συμμετρία που παρουσιάζει το σχήμα του κύκλου.<br>
∠ Αυτό σημαίνει ότι αν σχεδιαστεί ένα από τα οκταμόριά τ
- 

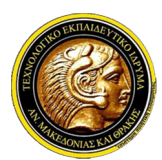

## Γραφικά Υπολογιστών

#### Αλγόριθμοι Σχεδίασης Κύκλου

Πει Ανατολικής Μακεδονίας και Θράκης<br>Πμήμα Μηχανικών Πληροφορικής<br>**- Παρατηρούμε ότι σε κάθε μετατόπιση προς τα δεξιά, κατεύθυνση αύξησης του Χ**<br>- Κατά μία μονάδα σε κάθε μετατόπιση προς τα δεξιά, κατεύθυνση αύξησης του Χ κατέλει το προϊόντας και Θράκης<br>Τμήμα Μηχανικών Πληροφορικής<br>**Γραφικά Υπολογιστών**<br>Παρατηρούμε ότι σε κάθε μετατόπιση προς τα δεξιά, κατεύθυνση αύξησης του χ<br>κατά μία μονάδα σε κάθε βήμα, το επόμενο σημείο προς επιλογή εί διπλαντολικής Μακεδονίας και Θράκης<br>διπλήμα Μηχανικών Πληροφορικής<br>**Γραφικά Υπολογιστών**<br>Παρατηρούμε ότι σε κάθε μετατόπιση προς τα δεξιά, κατεύθυνση αύξησης του χ<br>κατά μία μονάδα σε κάθε βήμα, το επόμενο σημείο προς επιλ 2 ΤΕΙ Ανατολικής Μακεδονίας και Θράκης<br>2 Τμήμα Μηχανικών Πληροφορικής<br>1 **Γραφικά Υπολογιστών**<br>1 *Παρατηρούμε ότι σε κάθε μετατόπιση προς τα δεξιά, κατεύθυνση αύξησης του Χ*<br>κατά μία μονάδα σε κάθε βήμα, το επόμενο σημείο

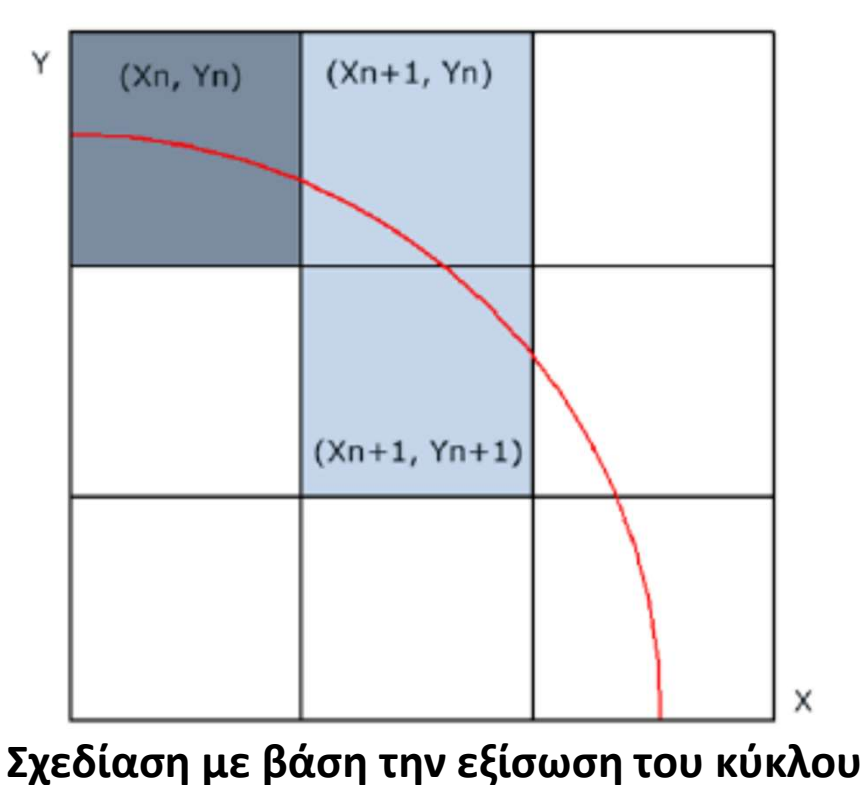

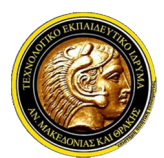

## Γραφικά Υπολογιστών

#### Αλγόριθμοι Σχεδίασης Κύκλου

4 ΤΕΙ Ανατολικής Μακεδονίας και Θράκης<br>
7 Τμήμα Μηχανικών Πληροφορικής<br> **4 Τμήμα Μηχανικών Πληροφορικής**<br>
4 Ταν τώρα θέσουμε έναν παράγοντα μετατόπισης κατά μισό εικονοστοιχείο προς τα<br> *πάνω, η συνάρτηση κύκλου γράφεται* **πει Ανατολικής Μακεδονίας και Θράκης<br>Τμήμα Μηχανικών Πληροφορικής<br><b>Γραφικά Υπολογιστών**<br>γόριθμοι Σχεδίασης Κύκλου<br>*Αν τώρα θέσουμε έναν παράγοντα μετατόπισης κατά μισό εικονοσι*<br>πάνω, η συνάρτηση κύκλου γράφεται:<br> $f_{c(x,y$ 

$$
f_{c(x,y\frac{1}{2})} = x^2 + (y-\frac{1}{2})^2 - r^2 = 0
$$

**2** ΤΕΙ Ανατολικής Μακεδονίας και Θράκης<br>
Στμήμα Μηχανικών Πληροφορικής<br> **Αλγόριθμοι Σχεδίασης Κύκλου**<br>
Στην πάνω, η συνάρτηση κύκλου γράφεται:<br>
πάνω, η συνάρτηση κύκλου γράφεται:<br>
τε την απόφαση για την επιλογή του κατ **Γραφικά Υπολογιστών**<br> **Γραφικά Υπολογιστών**<br>
γόριθμοι Σχεδίασης Κύκλου<br>
Αν τώρα θέσουμε έναν παράγοντα μετατόπισης κατά μισό εικονοστοιχείο προς τα<br>
πάνω, η συνάρτηση κύκλου γράφεται:<br>  $f_{c(x,y\frac{1}{2})} = x^2 + (y\cdot\frac{1}{2})^2 - r$ **Γραφικά Υπολογιστών**<br>
γόριθμοι Σχεδίασης Κύκλου<br> *Αν τώρα θέσουμε έναν παράγοντα μετατόπισης κατά μισό εικονοστοιχείο προς τα<br>
πάνω, η συνάρτηση κύκλου γράφεται:<br>*  $f_{c(x,y\frac{1}{2})} = x^2 + (y\cdot\frac{1}{2})^2 - r^2 = 0$ *<br>
Aυτή είναι η μ*  $\mathbf{p} = \begin{bmatrix} \n\mathbf{p} & \mathbf{p} & \$ γόριθμοι Σχεδίασης Κύκλου<br>
Αν τώρα θέσουμε έναν παράγοντα μετατόπισης κατά μισό εικονοστοιχείο προς τα<br>
πάνω, η συνάρτηση κύκλου γράφεται:<br>  $f_c(x,y\frac{1}{2}) = x^2 + (y\frac{1}{2})^2 - r^2 = 0$ <br>
Αυτή είναι η μεταβλητή σφάλματος που δίνει Αυτή είναι η μεταβλητή σφάλματος που δίνει την απόφαση για την επιλογή του<br>καταλληλότερου εικονοστοιχείου. Αν η παραπάνω ποσότητα προκύψει μικρότερη<br>του μηδενός, τότε το σημείο ανήκει στο εσωτερικό του κύκλου. Αν είναι<br>μ

τιμή:

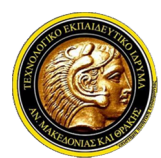

ΤΕΙ Ανατολικής Μακεδονίας και Θράκης Τμήμα Μηχανικών Πληροφορικής Συνολικής Μακεδονίας και Θράκης<br>Συνολικά Μηχανικών Πληροφορικής<br>**Εραφικά Υπολογιστών**<br>Συνολικά η λύση αυτή εκφρασμένη σε ψευδοκώδικα φαίνεται παρακάτω:<br>2. int x=0;<br>2. int y=r;<br>3. int e=-r;

## Γραφικά Υπολογιστών

#### Αλγόριθμοι Σχεδίασης Κύκλου

:δονίας και Θράκης<br>ληροφορικής<br>**ραφικά Υπολογιστών**<br>(ύκ**λου**<br>ρρασμένη σε ψευδοκώδικα φαίνεται παρακάτω:<br>1. int x=0;<br>2. int y=r;<br>3. int e=-r;<br>4. while (x <= y) {<br>5. setPixel(y, x); εδονίας και Θράκης<br>
ληροφορικής<br> **ραφικά Υπολογιστών**<br>
Κ**ύκλου**<br>
ερασμένη σε ψευδοκώδικα φαίνεται παρακάτω:<br>
1. int x=0;<br>
2. int y=r;<br>
3. int e=-r;<br>
4. while (x <= y) {<br>
5. setPixel (y, x);<br>
6. setPixel (y, -x); εδονίας και Θράκης<br>
ληροφορικής<br> **(ύκλου**<br> **(ύκλου**<br> *ερασμένη σε ψευδοκώδικα φαίνεται παρακάτω:*<br>
1. int x=0;<br>
2. int y=r;<br>
3. int e=-r;<br>
4. while (x <= y) {<br>
5. setPixel (y, x);<br>
6. setPixel (y, -x);<br>
7. setPixel (x, -y 4. while  $(x \le y)$  { 5. setPixel(y, x);  $\begin{array}{ll}\n\mathbf{p} & \mathbf{p} & \mathbf{p} \\
\mathbf{p} & \mathbf{p} & \mathbf{p} \\
\mathbf{p} & \mathbf{p} & \mathbf{p} \\
\mathbf{p} & \mathbf{p} & \mathbf{p} \\
\mathbf{p} & \mathbf{p} & \mathbf{p} \\
\mathbf{p} & \mathbf{p} & \mathbf{p} \\
\mathbf{p} & \mathbf{p} & \mathbf{p} \\
\mathbf{p} & \mathbf{p} & \mathbf{p} \\
\mathbf{p} & \mathbf{p} & \mathbf{p} \\
\mathbf{p} & \mathbf{p} & \mathbf{p} \\
\math$ **ραφικά Υπολογιστών**<br>
(ύκλου<br>
ερασμένη σε ψευδοκώδικα φαίνεται παρακάτω:<br>
1. int x=0;<br>
2. int y=r;<br>
3. int e=-r;<br>
4. while (x <= y) {<br>
5. setPixel (y, x);<br>
6. setPixel (y, -x);<br>
7. setPixel (x, -y);<br>
8. setPixel (-x, -y); **(ύκλου**<br> *ορασμένη σε ψευδοκώδικα φαίνεται παρακάτω:*<br>
1. int x=0;<br>
2. int y=r;<br>
3. int e=-r;<br>
4. while (x <= y) {<br>
5. setPixel (y, x);<br>
6. setPixel (y, -x);<br>
7. setPixel (x, -y);<br>
8. setPixel (-x, -y);<br>
9. setPixel (-y, 0)<br>
(φρασμένη σε ψευδοκώδικα φαίνεται παρακάτω:<br>
1. int x=0;<br>
2. int y=r;<br>
3. int e=-r;<br>
4. while (x <= y) {<br>
5. setPixel (y, x);<br>
6. setPixel (y, -x);<br>
7. setPixel (x, -y);<br>
8. setPixel (-x, -y);<br>
9. setPixel (-y, -x);<br> 10.setPixel  $(-y, x)$ ; 11.setPixel (-x, y);  $12.$  e=e+2\*x+1;  $13. x = x + 1;$ 14.if (e  $>= 0$ ) { 15. e=e-2y+2;  $16.$  y=y-1; 7. setFixel  $(x, -y)$ ;<br>
8. setFixel  $(-x, -y)$ ;<br>
9. setFixel  $(-y, -x)$ ;<br>
10.setFixel  $(-y, x)$ ;<br>
11.setFixel  $(-x, y)$ ;<br>
11.setFixel  $(-x, y)$ ;<br>
12. e=e+2\*x+1;<br>
13.x=x+1;<br>
14.if  $(e \ge 0)$  {<br>
15. e=e-2y+2;<br>
16. y=y-1;<br>
17. } }

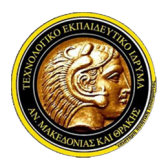

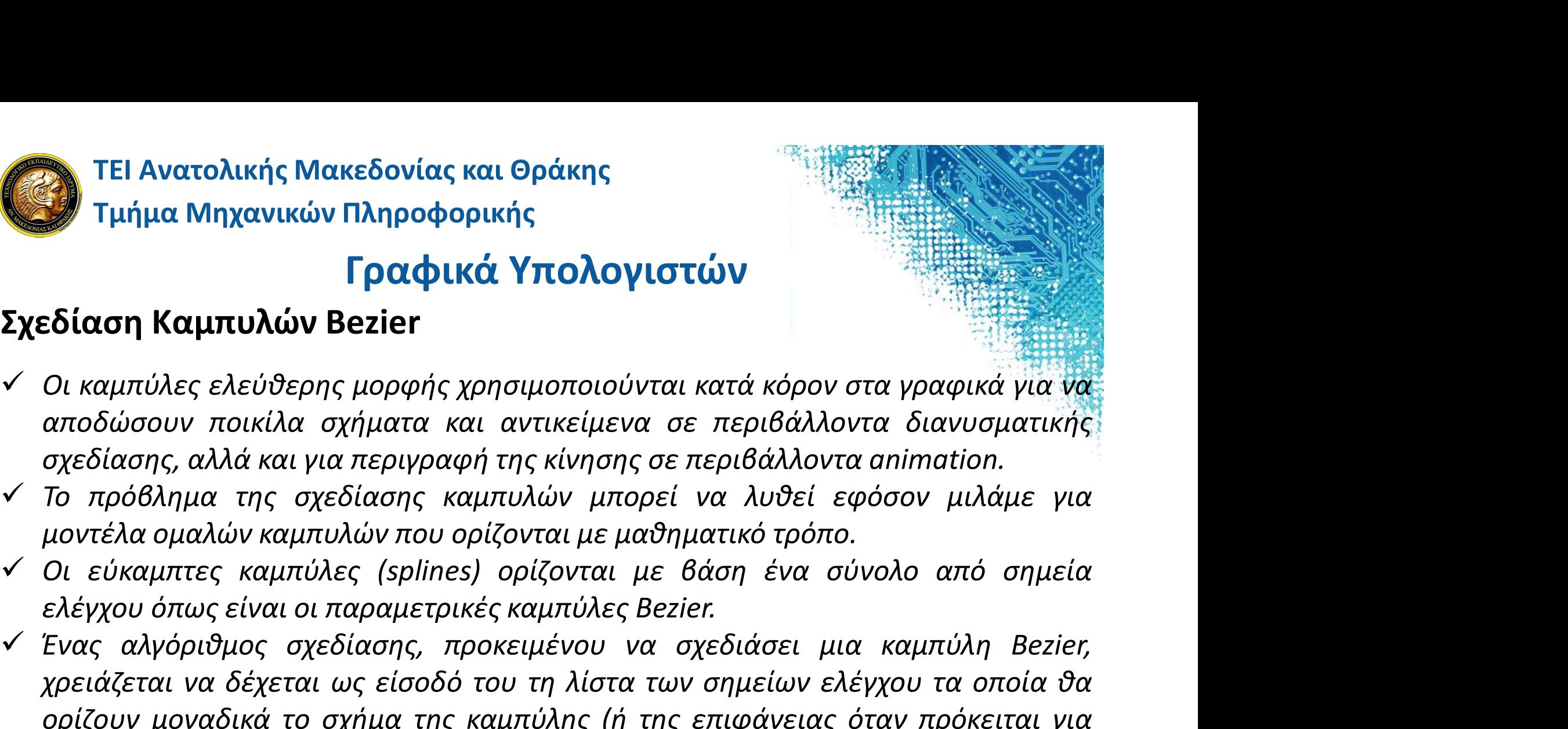

- 
- 
- 
- **Σχεδίαση Καμπυλών Bezier**<br>
 Οι καμπύλες ελεύθερης μορφής χρησιμοποιούνται κατά κόρον στα γραφικά για να αποδώσουν ποικίλα σχήματα και αντικείμενα σε περιβάλλοντα διανυστικής αχεδίασης, αλλά και για περιγραφή της κίνησης ε**δίαση Καμπυλών Bezier**<br>Οι καμπύλες ελεύθερης μορφής χρησιμοποιούνται κατά κόρον στα γραφικά για να αποδώσουν ποικίλα σχήματα και αντικείμενα σε περιβάλλοντα διανυσματικής<br>αχεδίασης, αλλά και για περιγραφή της κίνησης σε Οι καμπύλες ελεύθερης μορφής χρησιμοποιούνται κατά κόρον στα γραφικά για να<br>αποδώσουν ποικίλα σχήματα και αντικείμενα σε περιβάλλοντα διανυσματικής<br>σχεδίασης, αλλά και για περιγραφή της κίνησης σε περιβάλλοντα σπimation.<br> Οι καμπύλες ελεύθερης μορφής χρησιμοποιούνται κατά κόρον στα γραφικά<br>αποδώσουν ποικίλα σχήματα και αντικείμενα σε περιβάλλοντα διανυσμ<br>σχεδίασης, αλλά και για περιγραφή της κίνησης σε περιβάλλοντα animation.<br>Το πρόβλημα τ αποδώσουν ποικίλα σχήματα και αντικείμενα σε περιβάλλοντα διανυσματικής<br>σχεδίασης, αλλά και για περιγραφή της κίνησης σε περιβάλλοντα animation.<br>V Το πρόβλημα της σχεδίασης καμπυλών μπορεί να λυθεί εφόσον μιλάμε για<br>μοντέ σχεδίασης, αλλά και για περιγραφή της κίνησης σε περιβάλλοντα animation.<br>Το πρόβλημα της σχεδίασης καμπυλών μπορεί να λυθεί εφόσον μιλάμε για<br>μοντέλα ομαλών καμπυλών που ορίζονται με μαθηματικό τρόπο.<br>Οι εύκαμπτες καμπύλε V Το πρόβλημα της σχεδίασης καμπυλών μπορεί να λυθεί εφόσον μιλάμε για<br>μοντέλα ομαλών καμπυλών που ορίζονται με μαθηματικό τρόπο.<br>V Οι εύκαμπτες καμπύλες (splines) ορίζονται με βάση ένα σύνολο από σημεία<br>ελέγχου όπως είν μοντέλα ομαλών καμπυλών που ορίζονται με μαθηματικό τρόπο.<br>Οι εύκαμπτες καμπύλες (splines) ορίζονται με βάση ένα σύνολο από σημεία<br>ελέγχου όπως είναι οι παραμετρικές καμπύλες Bezier.<br>Ένας αλγόριθμος σχεδίασης, προκειμένου Οι εύκαμπτες καμπύλες (splines) ορίζονται με βάση ένα σύνολο από σημεία<br>ελέγχου όπως είναι οι παραμετρικές καμπύλες Bezier.<br>Ένας αλγόριθμος σχεδίασης, προκειμένου να σχεδιάσει μια καμπύλη Bezier,<br>χρειάζεται να δέχεται ως
- 
- 

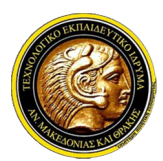

## Γραφικά Υπολογιστών

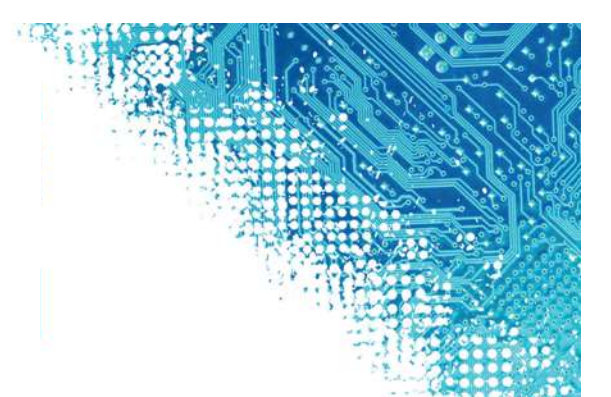

- Η καμπύλης Μακεδονίας και Θράκης<br>Σχεδίαση Καμπυλών Πληροφορικής<br>Σχεδίαση Καμπυλών Bezier<br>*Υπικομπύλη Bezier βρίσκεται εντός του κυρτού κελύφους ή περιβλήματος (convex<br>hull) που ορίζεται από τα σημεία ελέγχου της, ενώ παρ* hell Ανατολικής Μακεδονίας και Θράκης<br>- Τμήμα Μηχανικών Πληροφορικής<br>- Γραφικά Υπολογιστών<br>- Τμάμπύλη Bezier βρίσκεται εντός του κυρτού κελύφους ή περιβλήματος (convex<br>- hull) που ορίζεται από τα σημεία ελέγχου της, ενώ π στει Ανατολικής Μακεδονίας και Θράκης<br>Τμήμα Μηχανικών Πληροφορικής<br>- **Γραφικά Υπολογιστών**<br>- **Γραφικά Υπολογιστών**<br>- Εδί**αση Καμπυλών Bezier**<br>- *H καμπύλη Bezier βρίσκεται εντός του κυρτού κελύφους ή περιβλήματος (con<br>- h* 20 ΤΕΙ Ανατολικής Μακεδονίας και Θράκης<br>20 Τμήμα Μηχανικών Πληροφορικής<br>20 Τμήμα Μηχανικών Βezier<br>20 Τμάμπυλ**ών Bezier**<br>20 Τμέμπυλιάν Bezier<br>20 Κλαμπυλή Bezier βρίσκεται εντός του κυρτού κελύφους ή περιβλήματος (convex<br>2 **7 Τεί Ανατολικής Μακεδονίας και Θράκης<br>1 Τμήμα Μηχανικών Πληροφορικής<br>16 Ιαναπύλη Βezier βρίσκεται εντός του κυρτού κελύφους ή περιβλήματος (convex<br>11 Καμπύλη Βezier βρίσκεται εντός του κυρτού κελύφους ή περιβλήματος (co** Σ**χεδίαση Καμπυλών Πλ**ηροφορικής<br>Σ**χεδίαση Καμπυλών Bezier**<br>Σ**χεδίαση Καμπυλών Bezier**<br>- Η καμπύλη Bezier βρίσκεται εντός του κυρτού κελύφους ή περιβλήματος (convex<br>- hull) που ορίζεται από τα σημεία ελέγχου της, ενώ παρ
- 
- 
- **Εραφικά Υπολογιστών**<br>Σχεδίαση Καμπυλών Bezier<br> *Η καμπύλη Bezier βρίσκεται εντός του κυρτού κελύφους ή περιβλήματος (convex<br>
hull) που ορίζεται από τα σημεία ελέγχου της, ενώ παρεμβάλλεται στο πρώτο και<br>
στο τελευταίο σ* **Εδίαση Καμπυλών Bezier**<br>**Εδίαση Καμπυλών Bezier**<br>*Η καμπύλη Bezier βρίσκεται εντός του κυρτού κελύφους ή περιβλήματος (convex<br>hull) που ορίζεται από τα σημεία ελέγχου της, ενώ παρεμβάλλεται στο πρώτο και<br>στο τελευταίο σ* ε**δίαση Καμπυλών Bezier**<br>Η καμπύλη Bezier βρίσκεται εντός του κυρτού κελύφους ή περιβλήματος (convex<br>hull) που ορίζεται από τα σημεία ελέγχου της, ενώ παρεμβάλλεται στο πρώτο και<br>στο τελευταίο σημείο διότι P(0)=p0 και P(n Η καμπύλη Bezier βρίσκεται εντός του κυρτού κελύφους ή περιβλήματος (convex<br>hull) που ορίζεται από τα σημεία ελέγχου της, ενώ παρεμβάλλεται στο πρώτο και<br>στο τελευταίο σημείο διότι P(0)=p0 και P(n)=pn.<br>Αυτό για το πρόβλημ Η καμπύλη Bezier βρίσκεται εντός του κυρτού κελύφους ή περιβλήματος (convex<br>hull) που ορίζεται από τα σημεία ελέγχου της, ενώ παρεμβάλλεται στο πρώτο και<br>στο τελευταίο σημείο διότι P(0)=p0 και P(n)=pn.<br>Αυτό για το πρόβλημ hull) που ορίζεται από τα σημεία ελέγχου της, ενώ παρεμβάλλεται στο πρώτο και<br>στο τελευταίο σημείο διότι P(0)=p0 και P(n)=pn.<br>Αυτό για το πρόβλημα της σχεδίασης σημαίνει ότι το πρώτο και το τελευταίο<br>σημείο της καμπύλης ε στο τελευταίο σημείο διότι P(0)=p0 και P(n)=pn.<br>Αυτό για το πρόβλημα της σχεδίασης σημαίνει ότι το πρώτο και το τελευταίο<br>σημείο της καμπύλης είναι γνωστά, ενώ αναζητούνται τα ενδιάμεσα.<br>Σε περίπτωση συγγραμμικών σημείων Αυτό για το πρόβλημα της σχεδίασης σημαίνε<br>σημείο της καμπύλης είναι γνωστά, ενώ αναζητοι<br>Σε περίπτωση συγγραμμικών σημείων ελέγχου πι<br>Η πολυπλοκότητα της καμπύλης και επομένως κα<br>τον αριθμό των σημείων ελέγχου. Έτσι, με

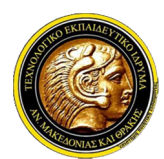

## Γραφικά Υπολογιστών

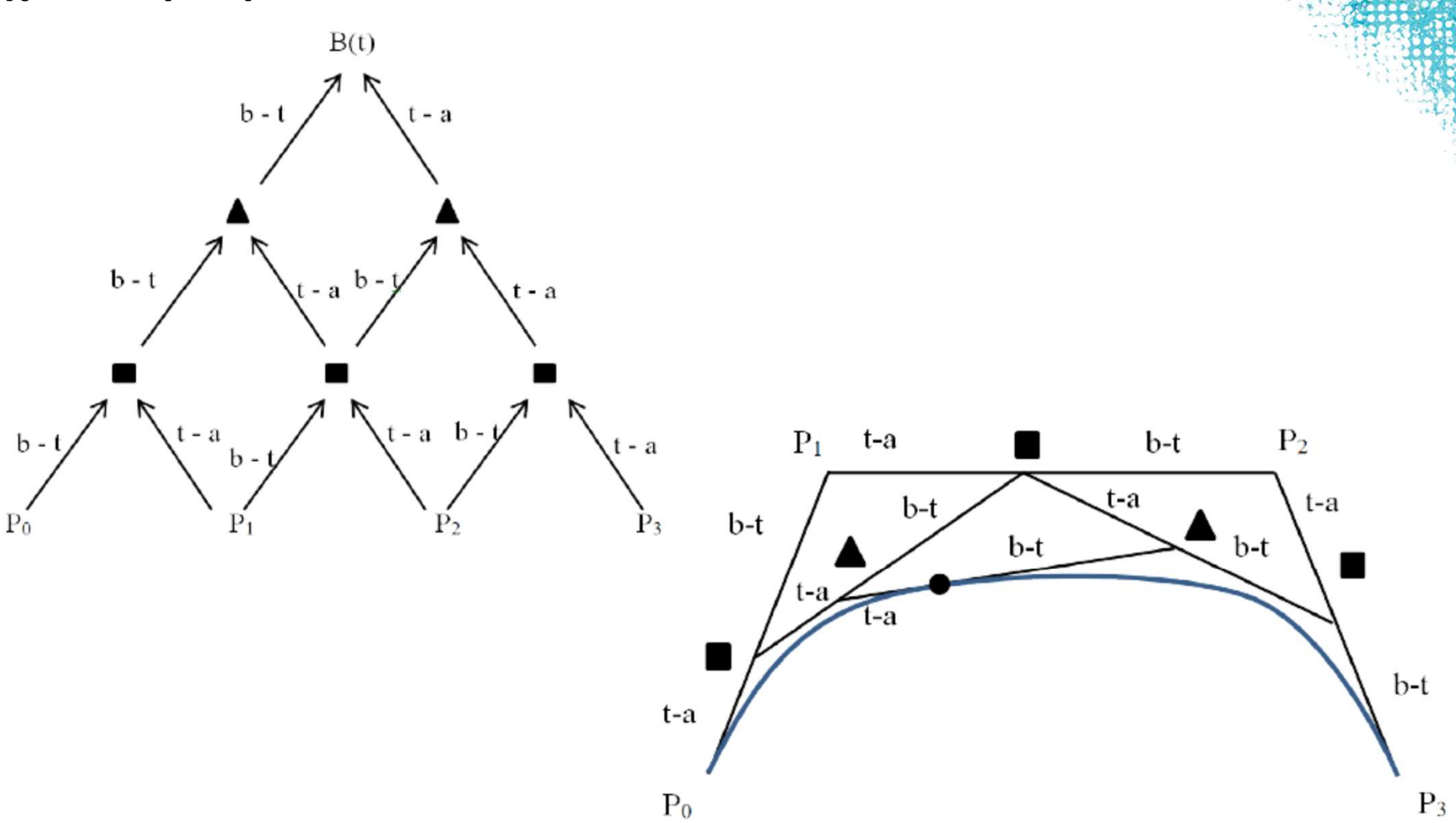

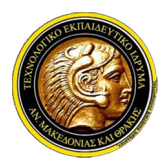

## Γραφικά Υπολογιστών

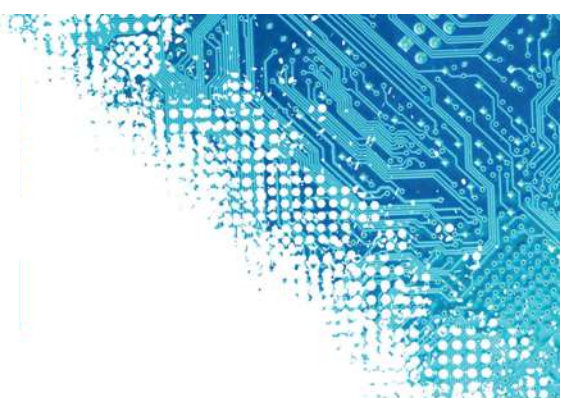

- Ο ΤΕΙ Ανατολικής Μακεδονίας και Θράκης<br>Τμήμα Μηχανικών Πληροφορικής<br>Σχεδίαση Καμπυλών Bezier<br>- Ο ψευδοκώδικας του αλγορίθμου deCasteljau ο οποίος παρατίθεται παρακάτω,<br>- προϋποθέτει ότι για να σχεδιάσουμε ολόκληρη την καμ προϊτημέτει Ανατολικής Μακεδονίας και Θράκης<br>Τμήμα Μηχανικών Πληροφορικής<br>Ε**δίαση Καμπυλών Bezier**<br>Ο ψευδοκώδικας του αλγορίθμου deCasteljau ο οποίος παρατίθεται παρακάτω.<br>προϋποθέτει ότι για να σχεδιάσουμε ολόκληρη την κ ΓΕΙ Ανατολικής Μακεδονίας και Θράκης<br>Γραφικά Υπολογιστών<br>εδίαση Καμπυλών Bezier<br>*Ο ψευδοκώδικας του αλγορίθμου deCasteljau ο οποίος παρατίθεται παρακάτω;*<br>προϋποθέτει ότι για να σχεδιάσουμε ολόκληρη την καμπύλη, υπολογίζο **2 πει Ανατολικής Μακεδονίας και Θράκης<br>2 πμήμα Μηχανικών Πληροφορικής<br>2 προζικό Υπολογιστών<br>2 προϋποθέτει ότι για να σχεδιάσουμε ολόκληρη την και<br>ένα τα σημεία και τα συνδέουμε με ευθύγραμμα τμήμα<br>2 προηγούμενες εικόνες.** δικας του αλγορίθμου deCasteljau ο οποίος παρατίθεται παρακάτω;<br>
ότι για να σχεδιάσουμε ολόκληρη την καμπύλη, υπολογίζουμε ένα<br>
α και τα συνδέουμε με ευθύγραμμα τμήματα, όπως φαίνεται και στις<br>
νες εικόνες,<br>
1. point tmpP
	- 1. point tmpPoint;
	- 2. double step=0.001;
	- 3. array Points[]=getControlPoints;
	- 4. for (double  $t=0$ ;  $t<-1$ ;  $t+=step$ ) {
	- 5. tmpPoint=getCasteljauPoint(length(Points)-1, 0, t); 3. array Points[]=getControlPoints;<br>4. for (double t=0; t<=1; t+=step){<br>5. tmpPoint=getCasteljauPoint(length(Points)-1, 0, t<br>6. setPixel(tmpPoint.X, tmpPoint.Y); }<br>8. point getCasteljauPoint (int r, int I, double t){<br>9. if
	- 6. setPixel(tmpPoint.X, tmpPoint.Y); }
	-

```
9. if (r==0) return Points[i];
```

```
10. point p1 = getCasteljauPoint(r-1, i, t);
```

```
11.point p2 = getCasteljauPoint(r-1, i+1, t);
```

```
12.point resPoint;
```

```
13.resPoint.X = int((1-t)*p1.X+t*p2.X);
```

```
14.resPoint.Y = int((1-t)*p1.Y+t*p2.Y);
```
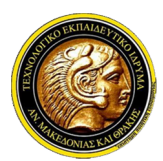

ΤΕΙ Ανατολικής Μακεδονίας και Θράκης Τμήμα Μηχανικών Πληροφορικής **Σ. ΤΕΙ Ανατολικής Μακεδονίας και Θράκης<br>Σ. Καλαφατούδη, "Γραφικά με Υπολογιστή," Εκδόσεις Νέων Τεχνολογιών, 1991.**<br>Σ. Καλαφατούδη, "Γραφικά με Υπολογιστή," Εκδόσεις Νέων Τεχνολογιών, 1991.<br>Σ. Καλαφατούδη, "Γραφικά με Υπ

## Γραφικά Υπολογιστών

#### Βιβλιογραφία

- 
- 
- 
- 
- **Α. Στυλιά με Ηλαπολικής Μακεδονίας και Θράκης<br>Α. Στυλιμα Μηχανικών Πληροφορικής<br>Α. Στυλιάδη, "Γραφικά με Υπολογιστή," Εκδόσεις Νέων Τεχνολογιών, 1991.<br>Α. Στυλιάδη, "Γραφικά με Η/Υ," Εκδόσεις Ζήτη, 1999.<br>Α. Στυλιάδη, "Γρ**  Θ. Θεοχάρης, Α. Μπέμ, "Γραφικά: Αρχές και Αλγόριθμοι," Εκδόσεις Συμμετρία, 1999. **Γ. Παρασχάκη, Μ. Παρασχάκη, Μ. Παρασχάκη, Μ. Παρασχάκη, Μ. Παρασχάκη, "Γραφικά με Υπολογιστών**<br> **Γραφικά Υπολογιστών**<br>
Σ. Καλαφατούδη, "Γραφικά με Υπολογιστή," Εκδόσεις Νέων Τεχνολογιών, 1991.<br> *V* Α. Στυλιάδη, "Γραφικά
- **J. TEI Ανατολικής Μακεδονίας και Θράκης<br>
Γραφικά Υπολογιστών<br>
Βιβλιογραφία<br>
V Σ. Καλαφατούδη, "Γραφικά με Υπολογιστή," Εκδόσεις Νέων Τεχνολογιών, 1991.<br>
V Α. Στυλιάδη, "Γραφικά με Η/Υ," Εκδόσεις Ζήτη, 1999.<br>
V Θ. Θεοχάρ** - Τει Ανατολικης Μακεοονιας και Θρακης<br>- Τμήμα Μηχανικών Πληροφορικής<br>- - Γραφικά με Υπολογιστή," Εκδόσεις Νέων Τεχνολογιών<br>- - Σκαλαφατούδη, "Γραφικά με Υπολογιστή," Εκδόσεις Νέων Τεχνολογιών<br>- Α. Στυλιάδη, "Γραφικά με Η **Γραφικά Υπολογιστών**<br> **Ερβλιογραφία**<br> **Ερβλιογραφία**<br> *Σ. Καλαφατούδη, "Γραφικά με Υπολογιστή," Εκδόσεις Νέων Τεχνολογιών, 1991.*<br> *∕ Α. Στυλιάδη, "Γραφικά με Η/Υ," Εκδόσεις Ζήτη, 1999.*<br> *∕ Θ. Θεοχάρης, Α. Μπέι, "Γραφι*
- 
- **| Γραφικά Υπολογιστών**<br>|-<br>|- Καλαφατούδη, "Γραφικά με Υπολογιστή," Εκδόσεις Νέων Τεχνολογιών, 1991<br>|- Καλαφατούδη, "Γραφικά με Η/Υ," Εκδόσεις Ζήτη, 1999.<br>|- Θεοχάρης, Α. Μπέμ, "Γραφικά: Αρχές και Αλγόριθμοι," Εκδόσεις Συ ΠΟΧΟΥΙΟΤΟΥ<br>
Σ. Καλαφατούδη, "Γραφικά με Υπολογιστή," Εκδόσεις Νέων Τεχνολογιών, 1991.<br>
Λ. Στυλιάδη, "Γραφικά με Η/Υ," Εκδόσεις Ζήτη, 1999.<br>
Λ. Στυλιάδη, "Γραφικά με Η/Υ," Εκδόσεις Ζήτη, 1999.<br>
Λ. Ο Θεοχάρης, Α. Μπέμ, "Γρα **Βιβλιογραφία**<br>
- Σ. Καλαφατούδη, "Γραφικά με Υπολογιστή," Εκδόσεις Νέων Τεχνολογιών, 1991.<br>
- Α. Στυλιάδη, "Γραφικά με Η/Υ," Εκδόσεις Ζήτη, 1999.<br>
- Θ. Θεοχάρης, Α. Μπέμ, "Γραφικά: Αρχές και Αλγόριθμοι," Εκδόσεις Συμμετ "Ανάπτυξη συστημάτων εικονικής πραγματικότητας", ISBN: 978-960-603-382-7, www.kallipos.gr